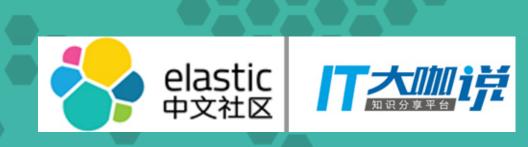

# Elastic Stack 5.x and beyond ...

Medcl

### Elastic Stack & X-Pack

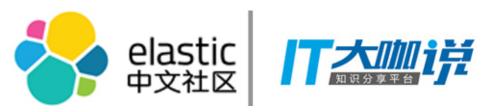

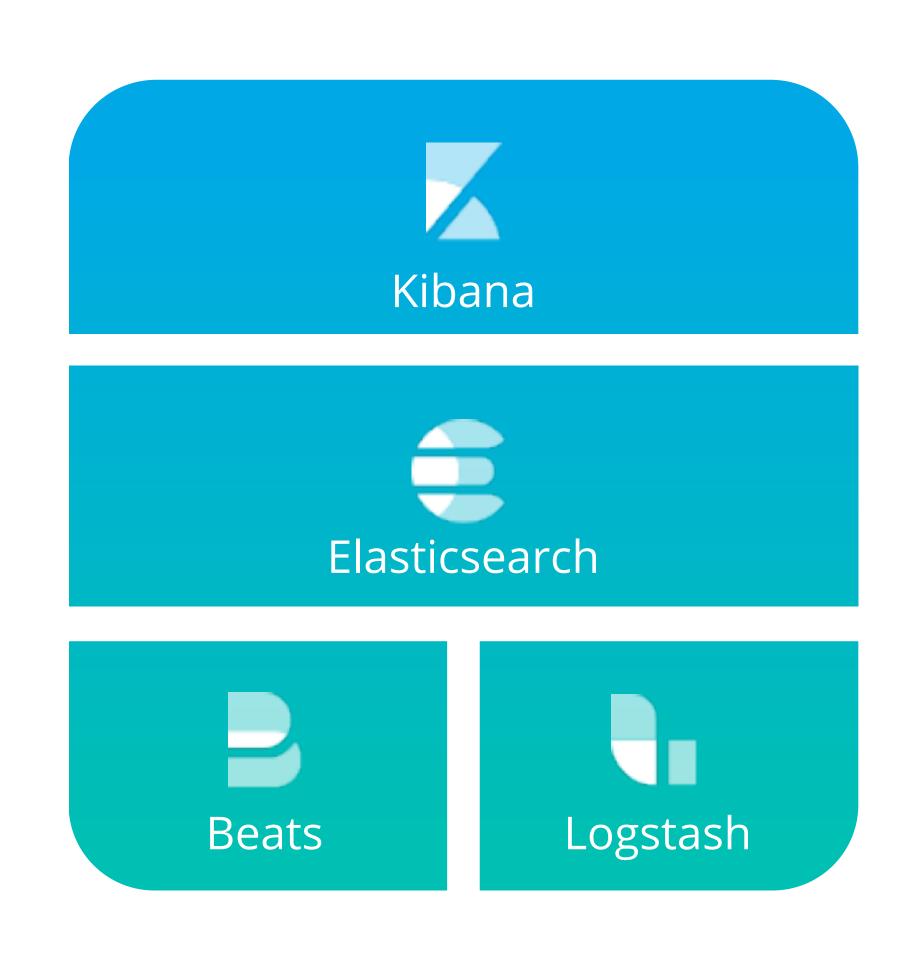

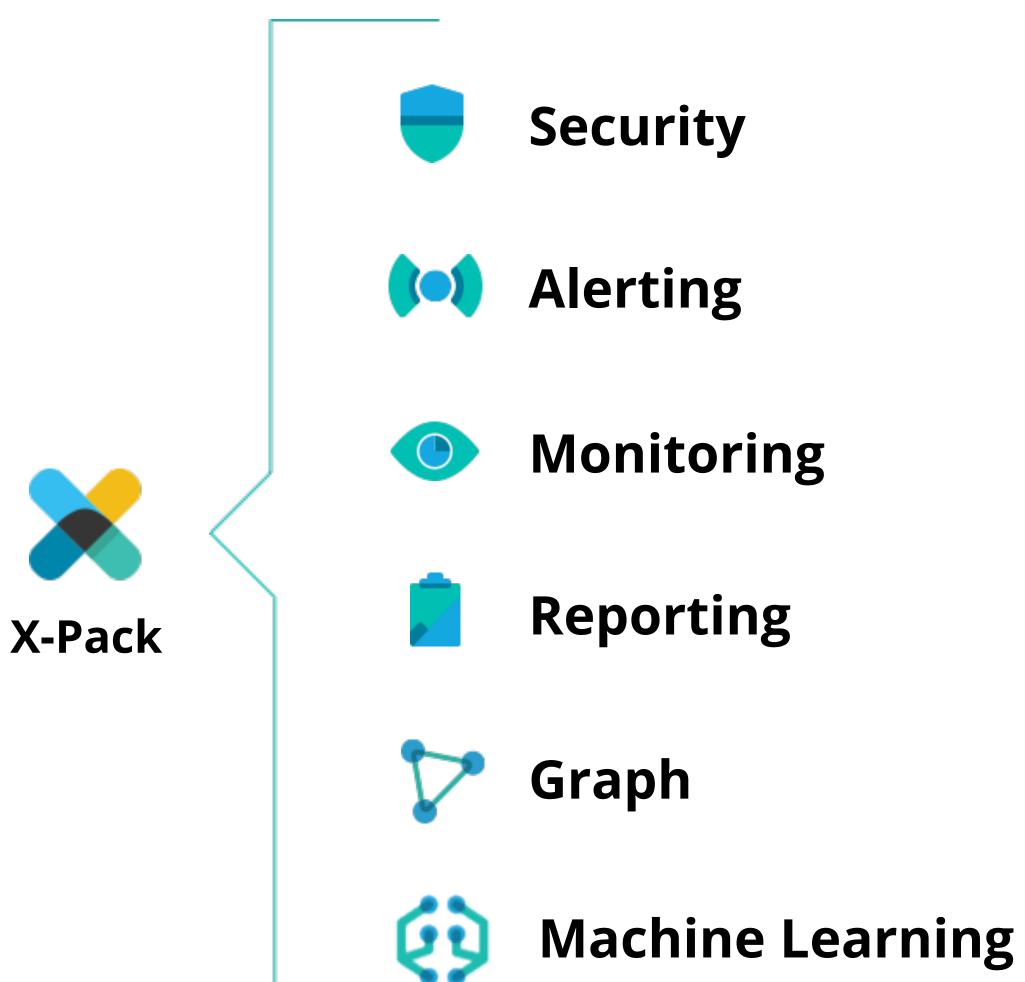

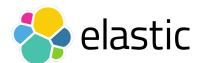

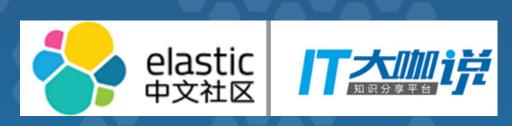

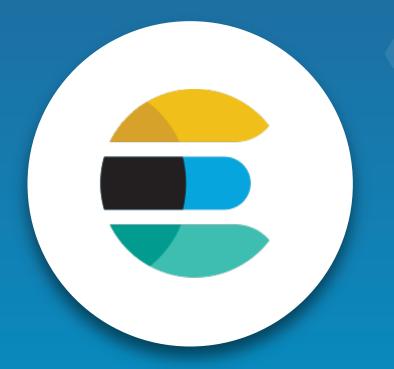

# Elasticsearch since 5.0

## Numeric & Date Range Fields (5.2)

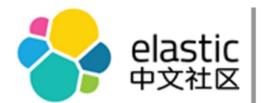

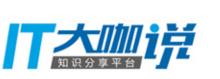

#### Mapping Improvements

New types for date/number ranges (5.2)

(date\_range, int\_range, float\_range)

### What's happening Wednesday 11am - 2pm

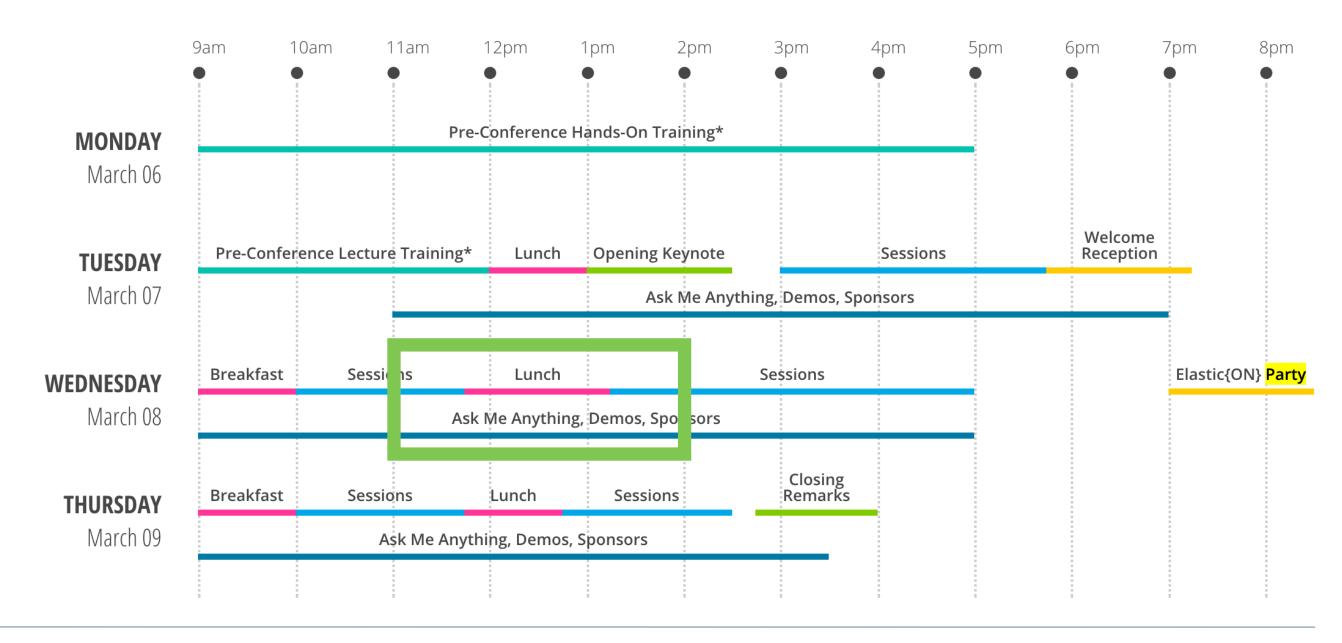

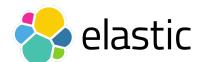

# Keyword Normalizer (5.2)

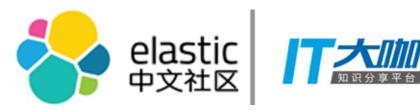

Mapping Improvements

```
"city": {
    "type": "text"
    "fields": {
        "city.keyword": {
        "type": "keyword"
        }
    }
}
```

```
San Francisco
SAN FRANCISCO
san francisco
San francisco
San francisco
```

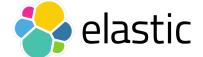

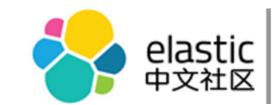

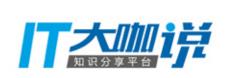

# Terms Aggregation Partitioning (5.2)

Returning ALL the Terms, in Manageable Chunks

- frequent request
- return all responses from a terms aggs
- Terms can now be broken into partitions and partitions are returned by number

```
"size": 0,
"aggs": {
  "expired_sessions": {
      "terms": {
         "field": "account_id",
         "include": {
            "partition": 0,
            "num_partitions": 20
         "size": 10000,
         "order": {
            "last_access": "asc"
      "aggs": {
         "last_access": {
            "max": {
               "field": "access_date"
```

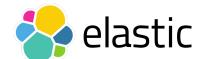

# Synonym Graph Token Filter (5.2)

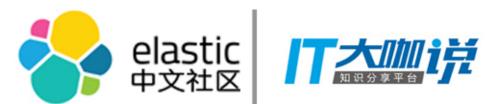

#### Search & Aggregation Improvements

Improved querying for multi-word synonyms SynonymGraphFilter

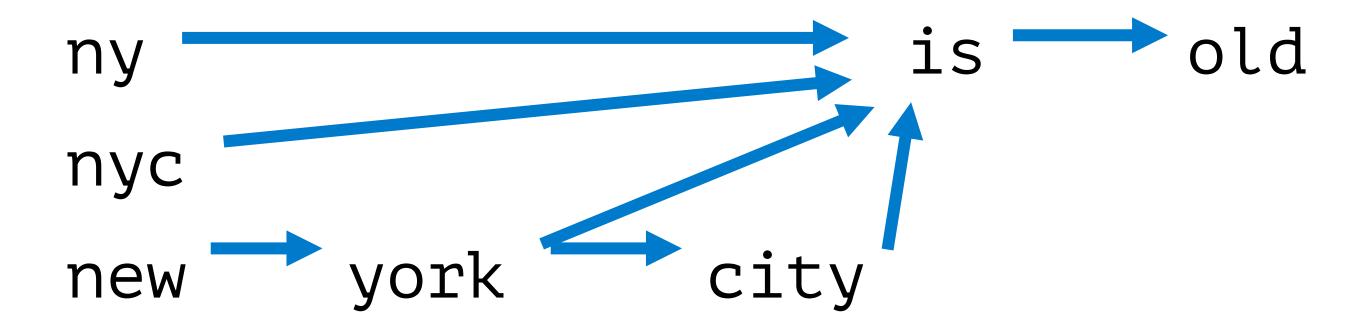

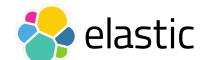

# Cluster Allocation Explain API (5.2)

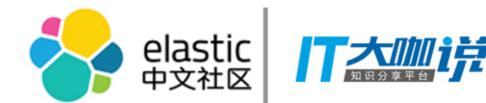

Operational Optimizations - Understand Shard Allocation

/\_cluster/allocation/explain

- Diagnose unassigned shards
- clear human readable descriptions when things fail

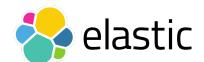

## Cross Cluster Search (5.3)

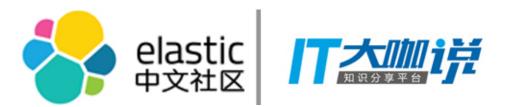

Tribe node is dead. Long live Cross-cluster search.

- Minimal viable solution to supersede tribe
- Addresses many of the challenges with tribe node
- Reduces the problem domain to query execution
- Cluster related information is reduced to a namespace

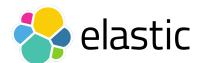

# Field Collapsing (5.3)

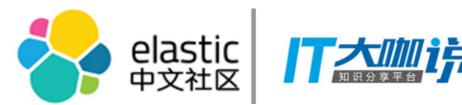

One method to rule them all...

- Simple (almost) no setup!
- Great for query-time group/category de-dup

```
GET /twitter/tweet/_search
   "query": {
        "match": {
            "message": "elasticsearch"
    "collapse" : {
       "field": "user", 🕕
        "inner_hits": {
           "name": "last_tweets", 2
           "size": 5, 🔞
           "sort": [{ "date": "asc" }] @
        "max_concurrent_group_searches": 4   
    "sort": ["likes"]
```

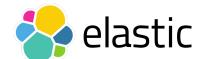

# Elasticsearch Keystore

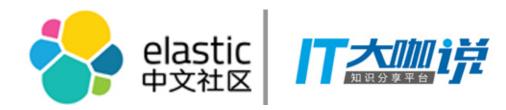

If you like it, you should put it in a keystore.

- Sensitive settings should not be protected by filesystem permissions only.
- Commands feel familiar:
  - -bin/elasticsearch-keystore create
  - -bin/elasticsearch-keystore list
  - -bin/elasticsearch-keystore add the.setting.name.to.set
  - -bin/elasticsearch-keystore remove the setting name to remove
- Just the framework/start: sensitive settings to be pulled in

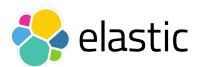

# And many more ...

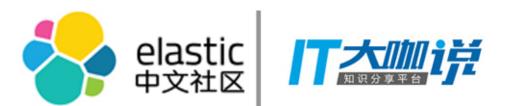

- Batched Reduction of Search Results
- Smarter query caching
- Faster geo, range, and nested queries
- Unified highlighter
- Cancellable searches
- More Painless improvements
- Index partitioning/routing

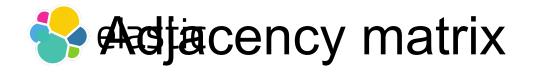

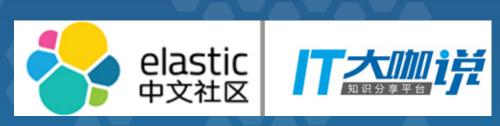

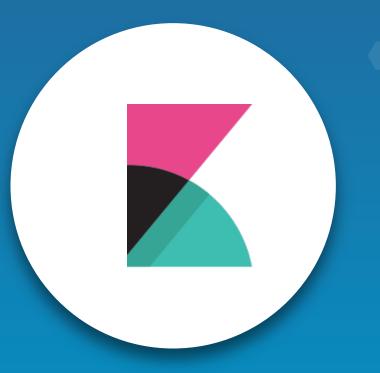

Kibana since 5.0

### New visualizations

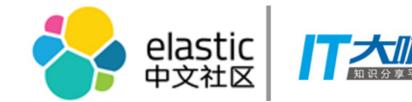

Tag Cloud (5.1)

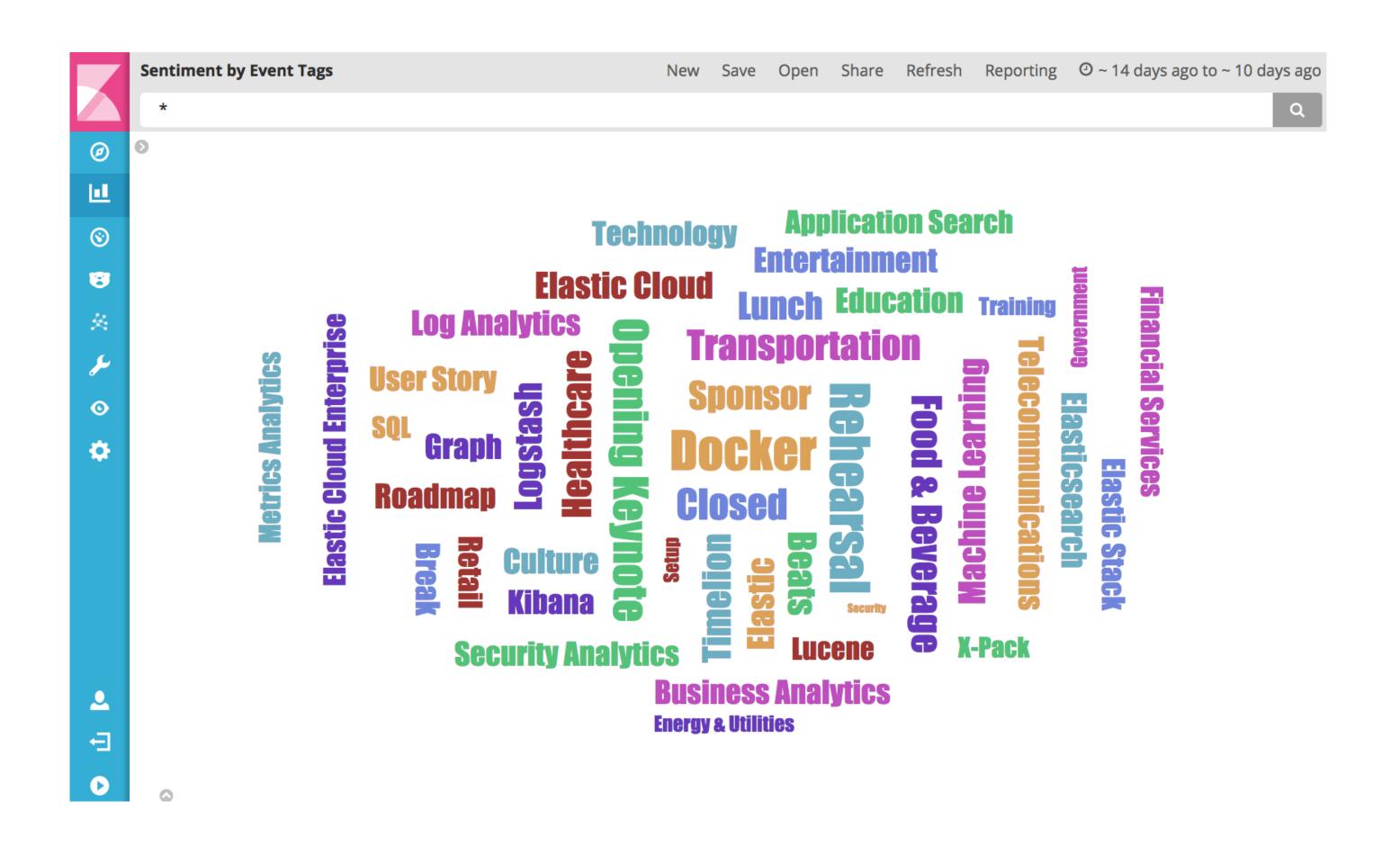

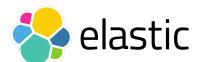

## New visualizations

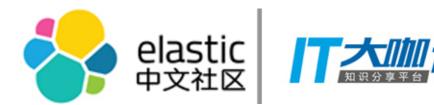

Heatmap (5.2)

Heatmap - Downloads by Size

| ZW – | 2,303 | 769   | 0     | 357      | 1,774 |
|------|-------|-------|-------|----------|-------|
| ZM – | 3,618 |       | 0     | 138      | 1,679 |
| ZA – | 3,569 | 2,945 | 1,973 | 275      | 1,771 |
| YE - | 0     | 6,457 | 0     | 868      | 2,479 |
| XK - |       |       | 3,643 |          |       |
| VN - | 2,783 | 494   | 0     | 95       | 1,511 |
| VE - | 4,908 | 6,820 | 0     | 56       | 0     |
| UZ – | 0     | 1,864 | 1,779 | 278      | 1,710 |
| UY – | 2,647 |       | 1,612 |          | 2,738 |
| US - | 0     | 90    | 0     | 0        | 0     |
|      | png   | dyd   | jpg   | <u>1</u> | CSS   |

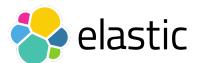

# New Analytics

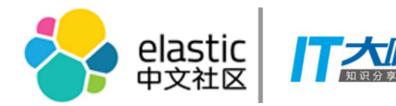

Top Hits Aggregation (5.3) - Visualize the 'latest' metric

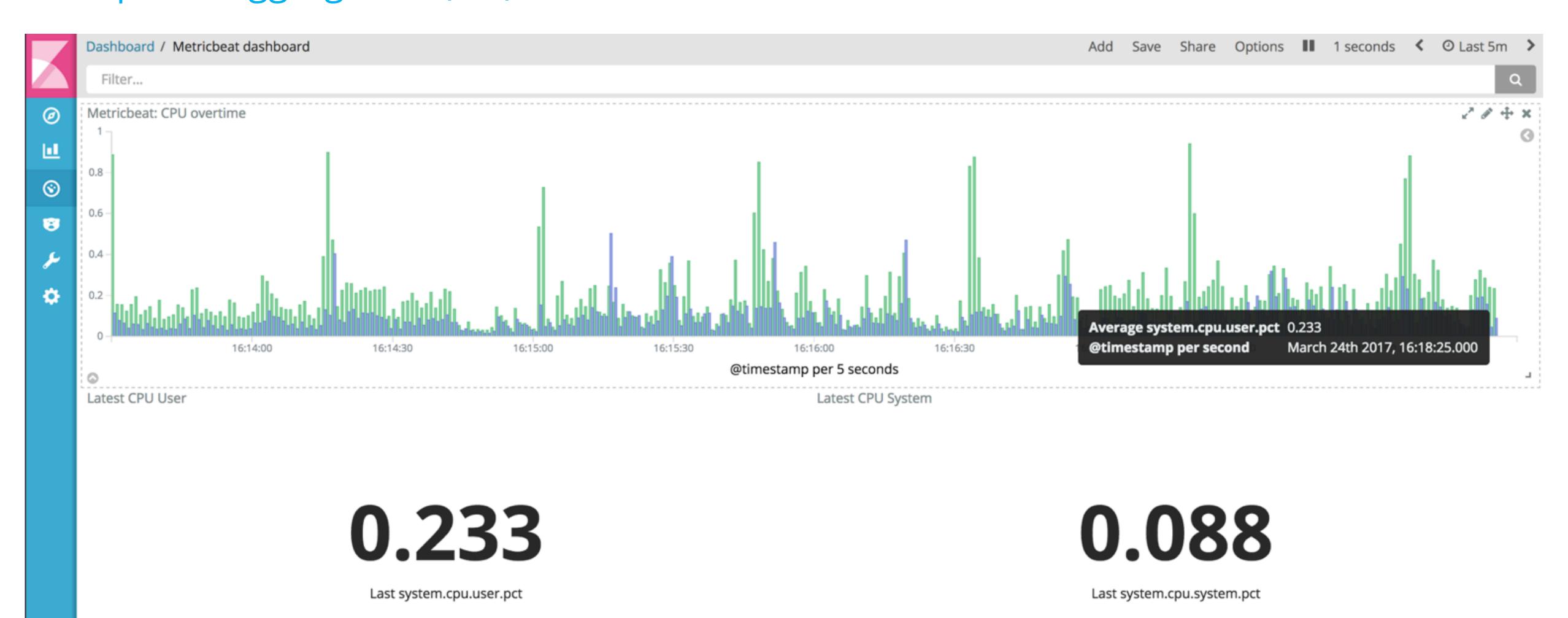

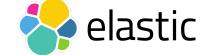

# Profile your Search Queries

Profile

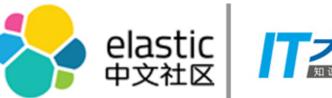

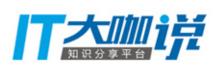

### Search Profiler (5.1) - Detect and visualize bottlenecks in your query

965.4ms 965.4ms

15.66%

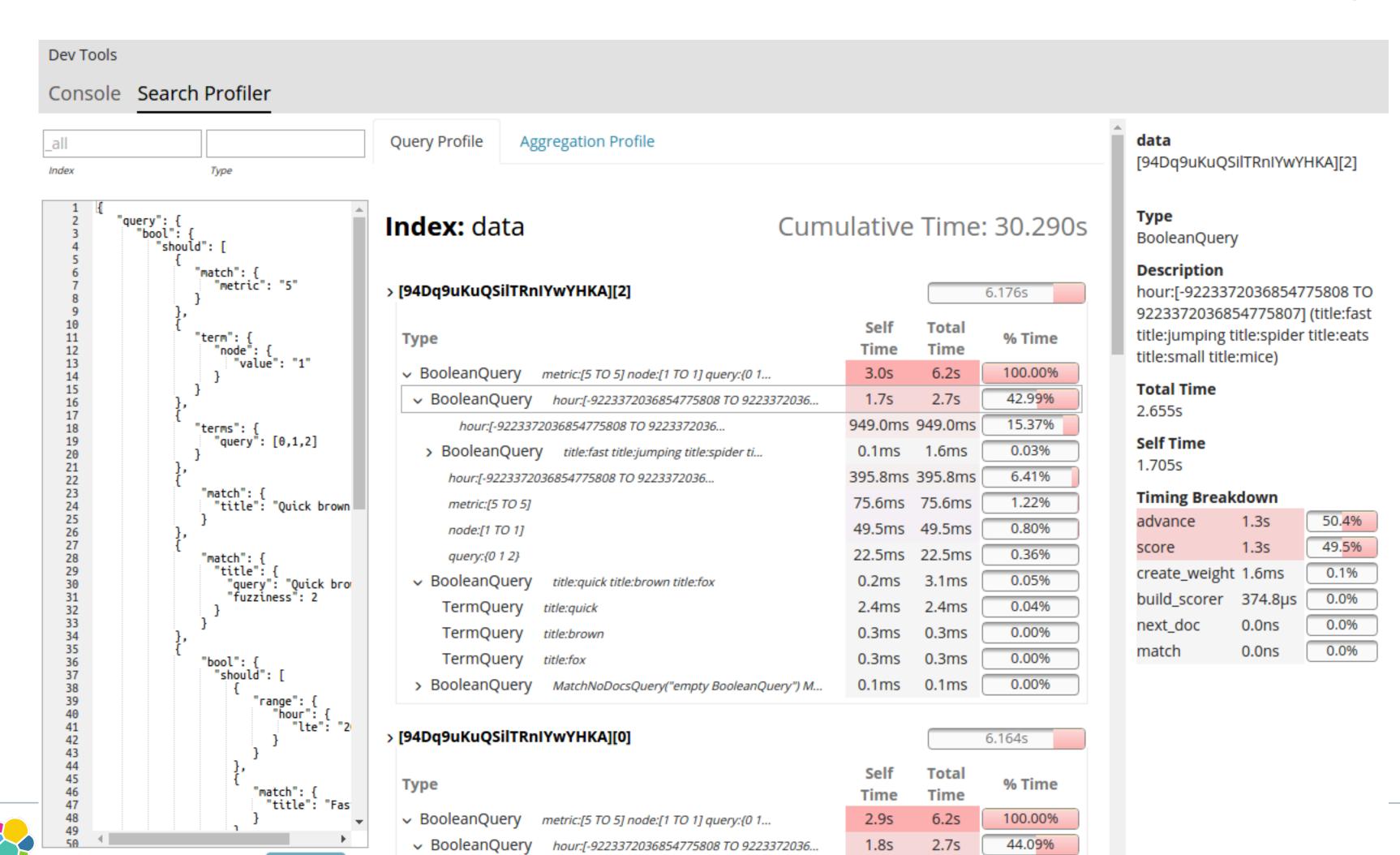

hour:[-9223372036854775808 TO 9223372036...

\* requires X-Pack (Basic)

# Internationalization Support

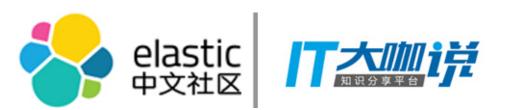

### 118N, phase 1 complete (5.2)

- Adheres to browser preference for language
- Translations as plugins
- Thanks IBM!

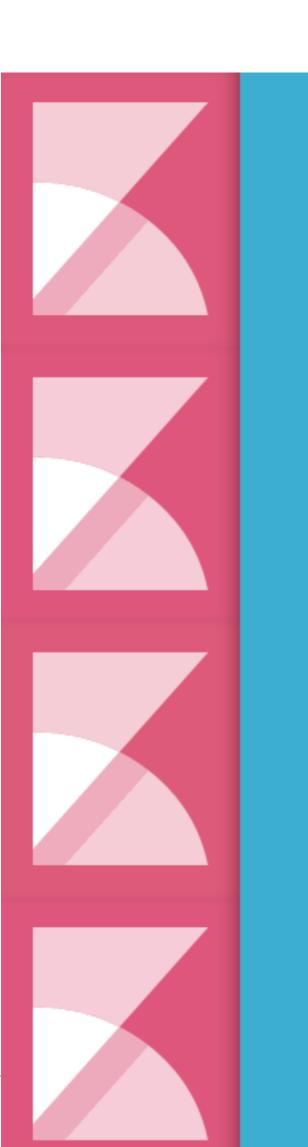

Kibana wird geladen

Кибана загружается

Kibana se încarcă

裝載Kibana

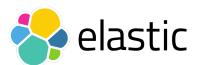

## Uses Elastic Tile Service

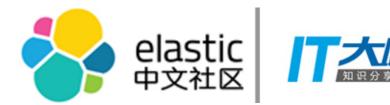

Offers up to 18 level zoom

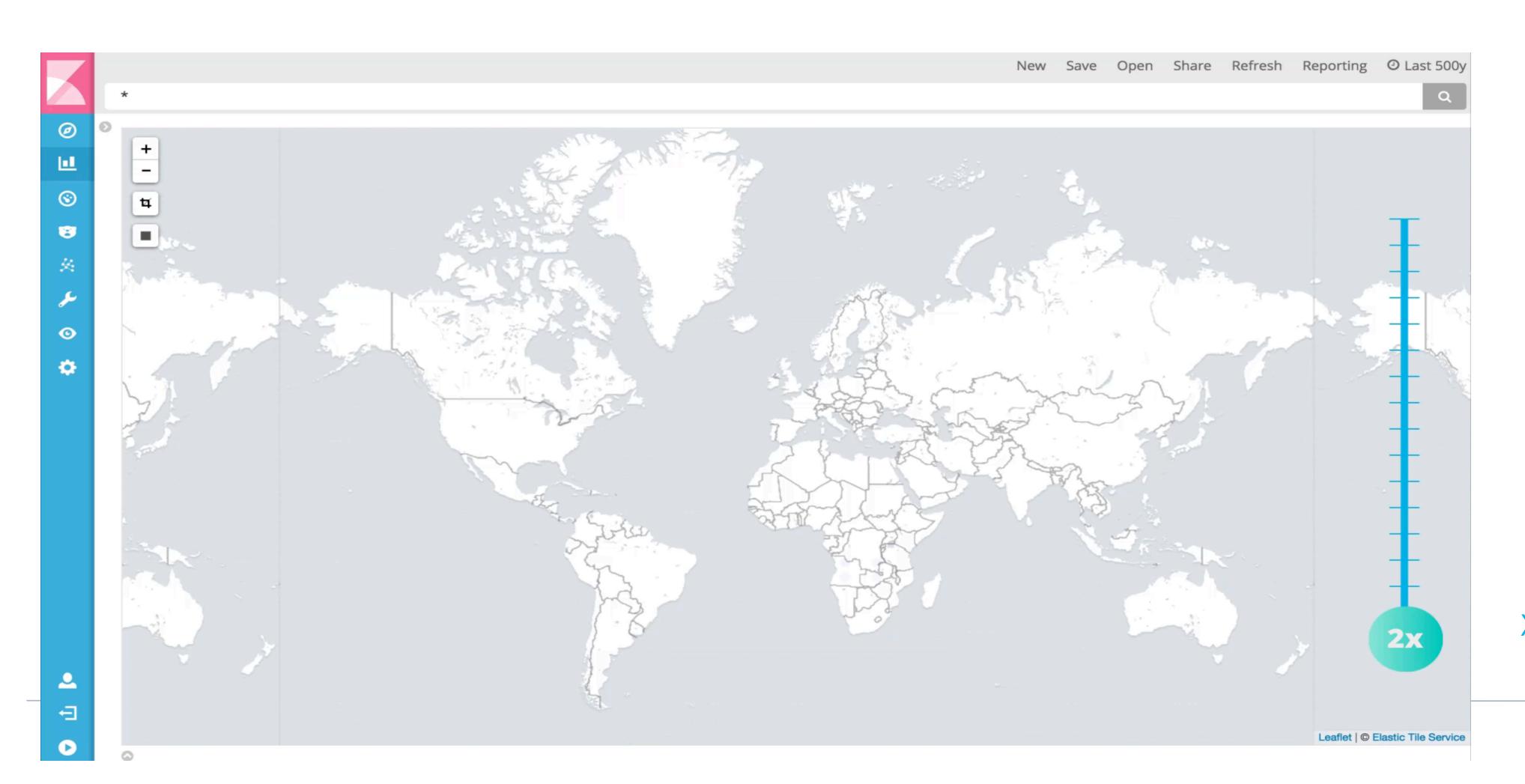

X-Pack (Basic) required for zoom > 10

# Added support for Tribe

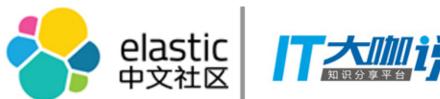

Tribe Support

As simple as: elasticsearch.tribe.url

No jumping through hoops.

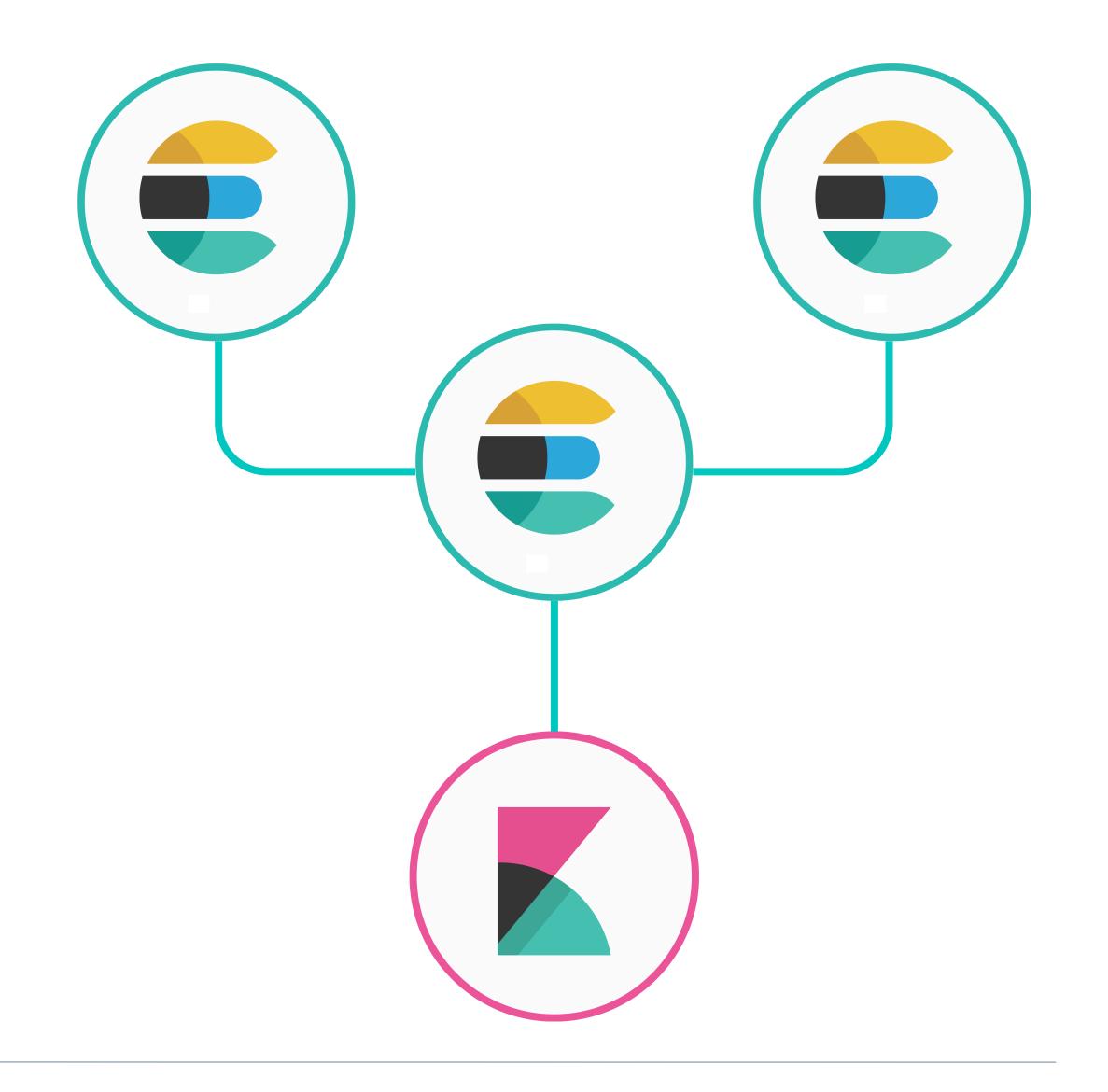

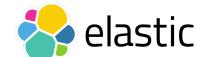

### View/Edit mode for Dashboards

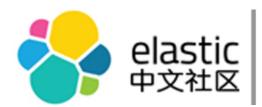

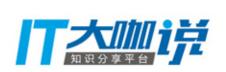

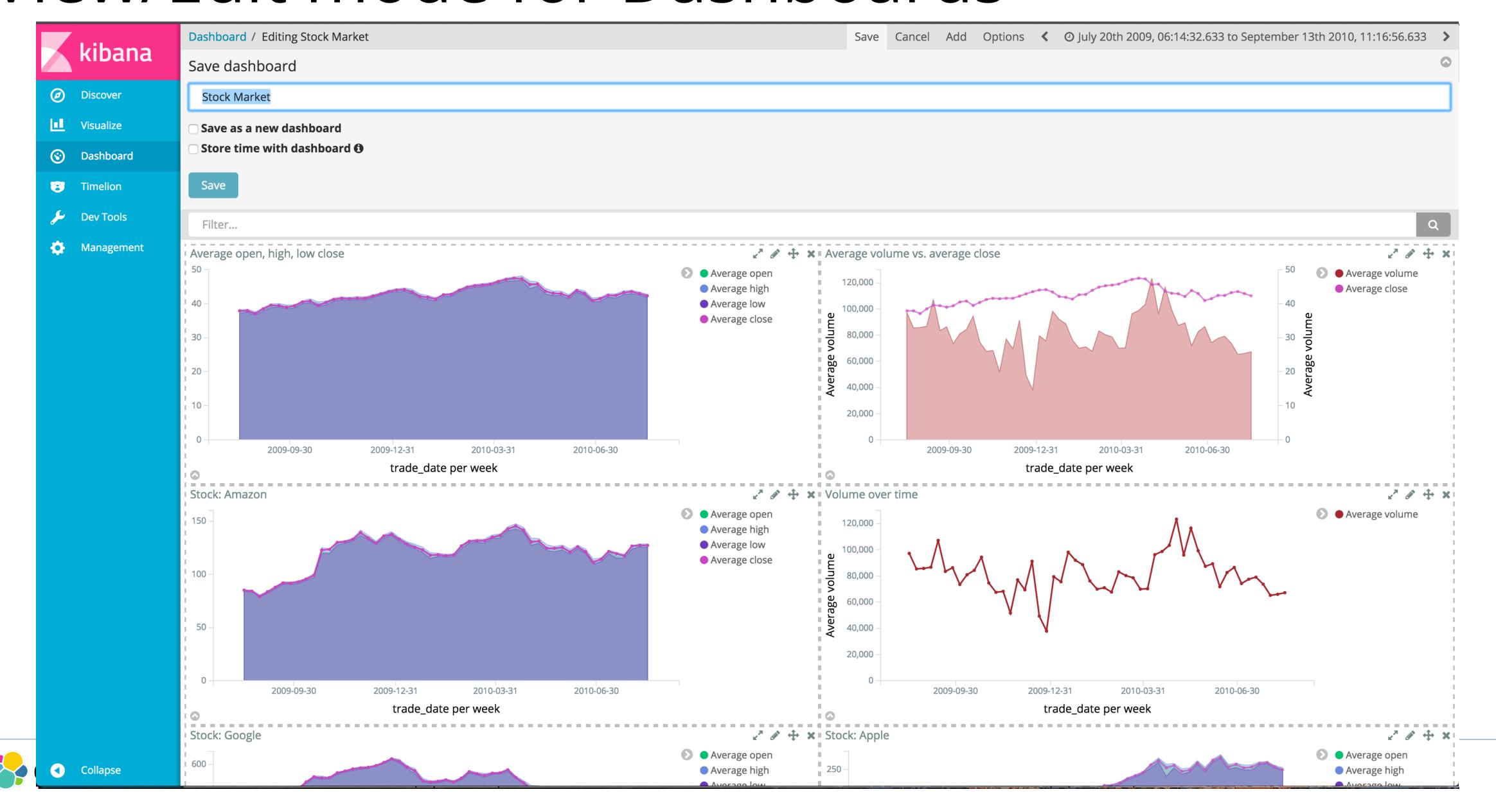

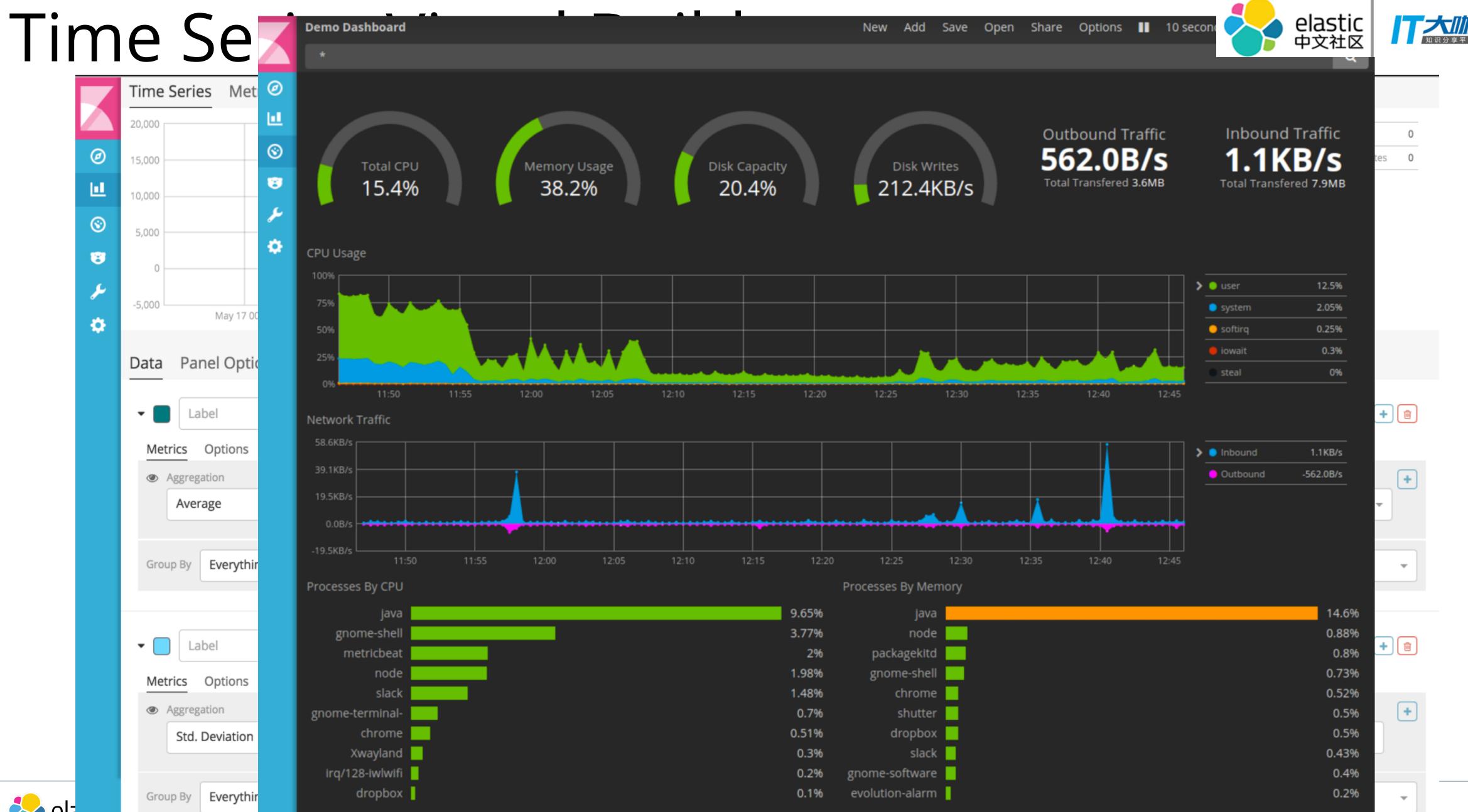

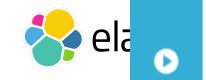

### Event Context

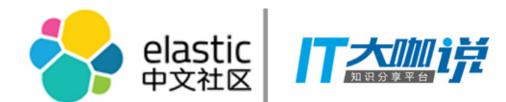

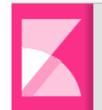

Surrounding Documents in logstash-\*

#### log#AVtdkRwgxIJtxpRZ3Q9K

| 7 | 6  | 5 | ١ |
|---|----|---|---|
| и | 7. | 7 | ١ |
| v | E  |   | Į |
|   |    | 1 |   |
|   |    |   |   |
|   |    |   |   |

Ш

**③** 

8

\*

▲ Load 5 more 5 newer documents

| Time                          | @message                                                                                                    |
|-------------------------------|----------------------------------------------------------------------------------------------------|
| May 20th 2015, 13:41:28.906   | 189.244.165.222 [2015-05-20T20:41:28.906Z] "GET /uploads/ronald-mcnair.jpg HTTP/1.1" 200 3407 "-" "Mozilla/5.0 (X11; Linux x86_64; rv:6.0a1) Gecko/20110421 Firefox/6.0a1"                                   |
| May 20th 2015, 13:40:05.434   | 8.105.89.9 [2015-05-20T20:40:05.434Z] "GET /uploads/michael-p-anderson.jpg HTTP/1.1" 200 9179 "-" "Mozilla/5.0 (X11; Linux x86_64; rv:6.0a1) Gecko/20110421 Firefox/6.0a1"                                   |
| • May 20th 2015, 13:36:52.315 | 49.151.142.71 [2015-05-20T20:36:52.315Z] "GET /people/type:astronauts/name:krasimir-stoyanov/profile HTTP/1.1" 200 4663 "-" "Mozilla/5.0 (X11; Linux x86_64; rv:6.0a1) Gecko/20110421 Firefox/6.0a1"         |
| • May 20th 2015, 13:36:16.940 | 167.67.215.75 [2015-05-20T20:36:16.940Z] "GET /uploads/john-blaha.jpg HTTP/1.1" 200 8458 "-" "Mozilla/5.0 (X11; Linux x86_64; rv:6.0a1)<br>Gecko/20110421 Firefox/6.0a1"                                     |
| May 20th 2015, 13:34:26.604   | 124.254.160.199 [2015-05-20T20:34:26.604Z] "GET /uploads/voskhod-1.jpg HTTP/1.1" 200 9979 "-" "Mozilla/5.0 (X11; Linux x86_64; rv:6.0a1)<br>Gecko/20110421 Firefox/6.0a1"                                    |
| • May 20th 2015, 13:32:14.679 | 161.107.162.58 [2015-05-20T20:32:14.679Z] "GET /styles/ad-blocker.css HTTP/1.1" 200 4825 "-" "Mozilla/4.0 (compatible; MSIE 6.0; Windows NT 5.1; SV1; .NET CLR 1.1.4322)"                                    |
| • May 20th 2015, 13:32:06.085 | 128.155.230.205 [2015-05-20T20:32:06.085Z] "GET /uploads/philip-k-chapman.jpg HTTP/1.1" 200 3088 "-" "Mozilla/5.0 (X11; Linux i686) AppleWebKit/534.24 (KHTML, like Gecko) Chrome/11.0.696.50 Safari/534.24" |
| • May 20th 2015, 13:31:24.323 | 167.137.188.138 [2015-05-20T20:31:24.323Z] "GET /uploads/charles-e-brady-jrjpg HTTP/1.1" 200 3959 "-" "Mozilla/5.0 (X11; Linux x86_64; rv:6.0a1) Gecko/20110421 Firefox/6.0a1"                               |
| May 20th 2015, 13:28:49.156   | 50.11.235.131 [2015-05-20T20:28:49.156Z] "GET /uploads/nicole-marie-passonno-stott.jpg HTTP/1.1" 200 3323 "-" "Mozilla/5.0 (X11; Linux x86_64; rv:6.0a1) Gecko/20110421 Firefox/6.0a1"                       |
| May 20th 2015, 13:26:32.000   | 152.150.148.109 [2015-05-20T20:26:32.000Z] "GET /uploads/joseph-m-acaba.png HTTP/1.1" 200 6106 "-" "Mozilla/5.0 (X11; Linux x86_64; rv:6.0a1) Gecko/20110421 Firefox/6.0a1"                                  |
| May 20th 2015, 13:23:17.483   | 163.15.240.221 [2015-05-20T20:23:17.483Z] "GET /uploads/sergei-ryazanski.jpg HTTP/1.1" 200 3251 "-" "Mozilla/4.0 (compatible; MSIE 6.0; Windows NT                                                           |

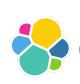

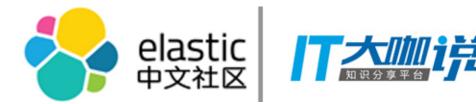

# Grok Debugger

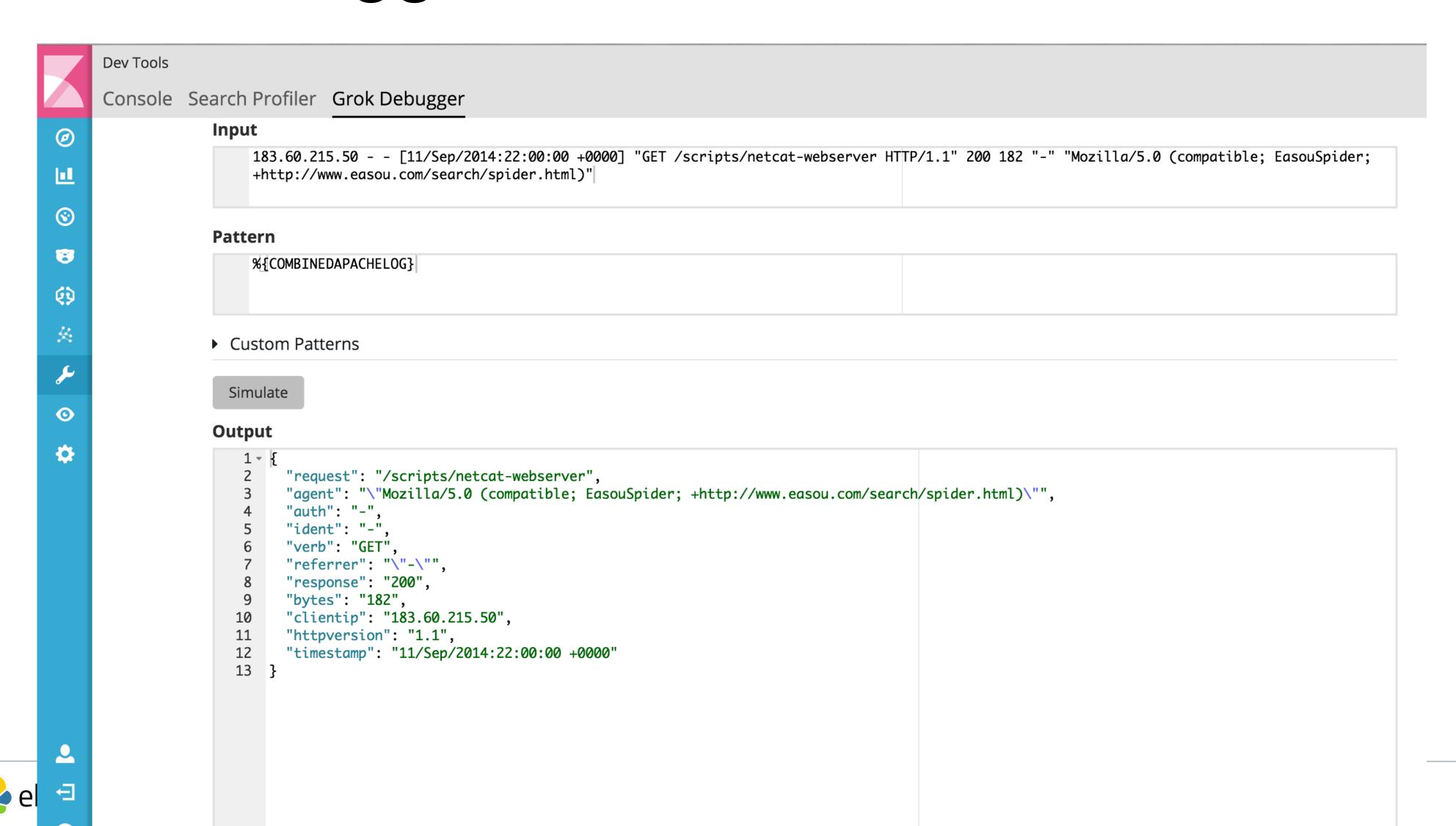

# User Experience Improvement

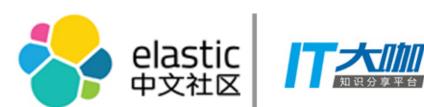

- Easier time scroll with the new timepicker
- Simplified "add to dashboard" flow
- Expand a visualization in a dashboard
- Targeted document highlighting
- Easy filter on document table values
- Geo-Centroid

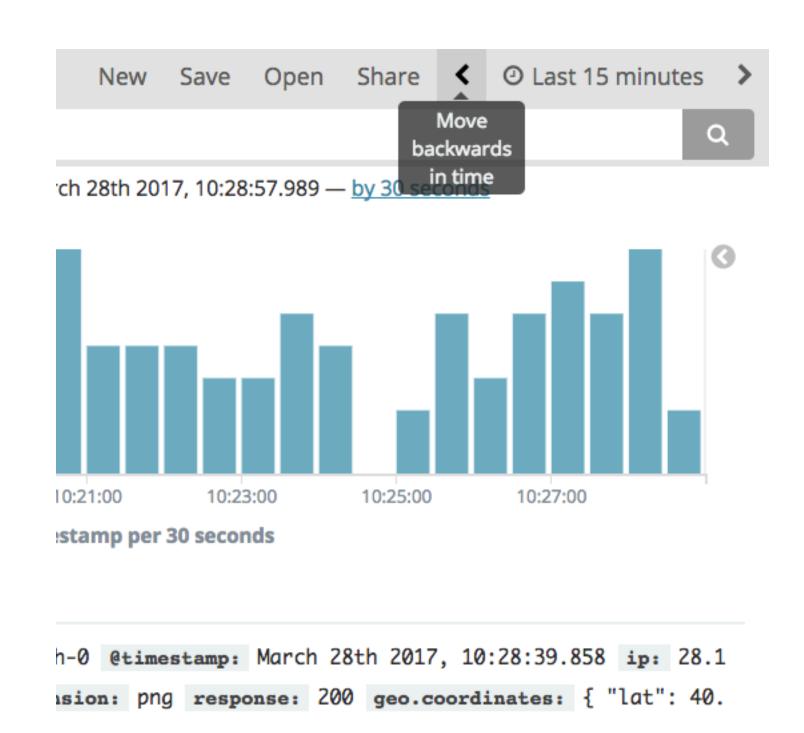

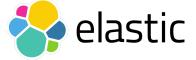

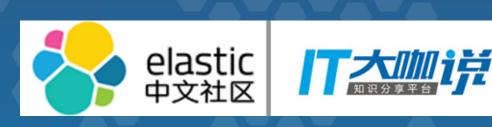

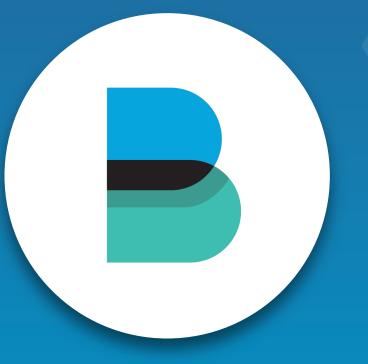

Beats since 5.0

## New Beat: Heartbeat (beta in 5.2)

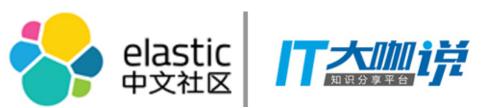

- Ping all the things
- Gather round trip metrics
- Many to many
- Ping IPs behind load balancers

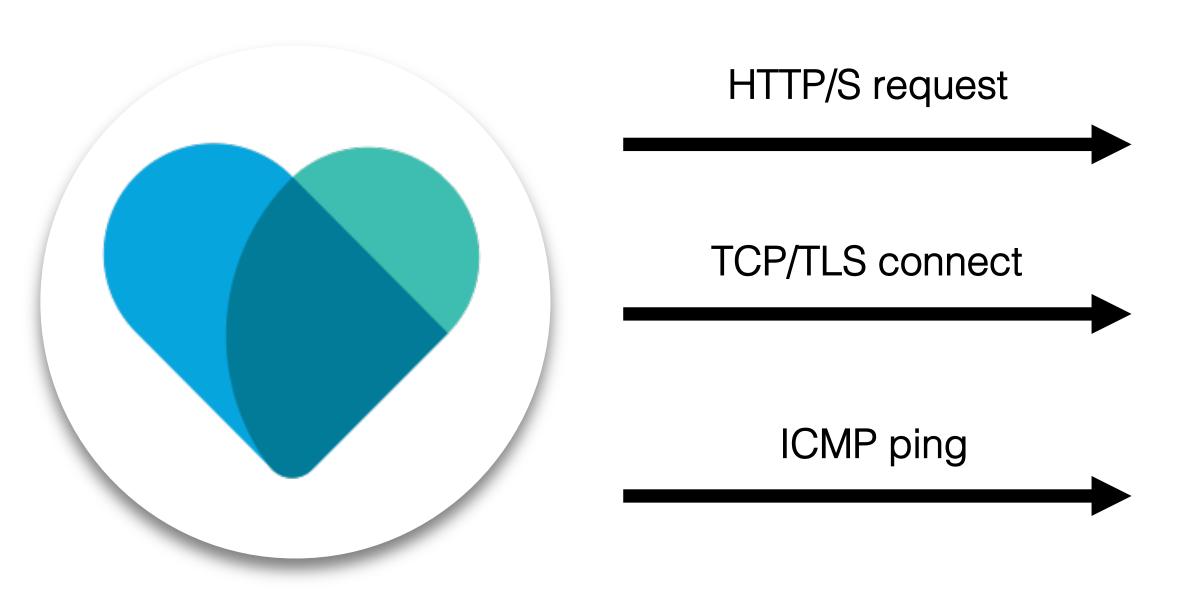

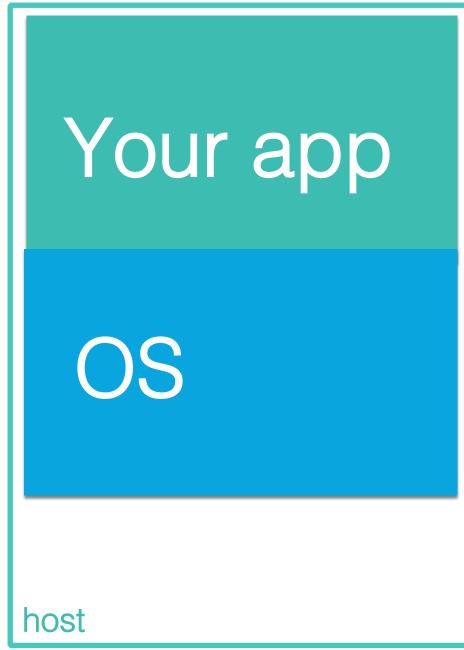

# Filebeat Modules (5.3)

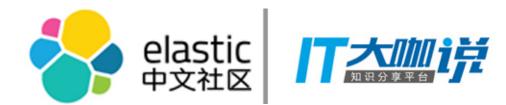

### They are like Metricbeat modules...only different

- Because simple things should be simple
- Prepackaged configs for common log formats
- Get to a dashboard in minutes
- First release includes Apache, Nginx, MySQL, system modules. More to come.

Filebeat Ingest pipelines configuration Elasticsearch Kibana dashboards template

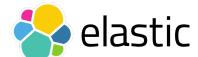

### New Modules in Metricbeat

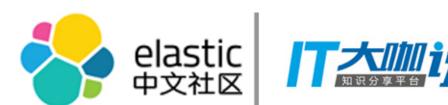

#### 17 modules and growing

- Docker (5.1)
- Kafka (5.1)
- Prometheus (5.2)

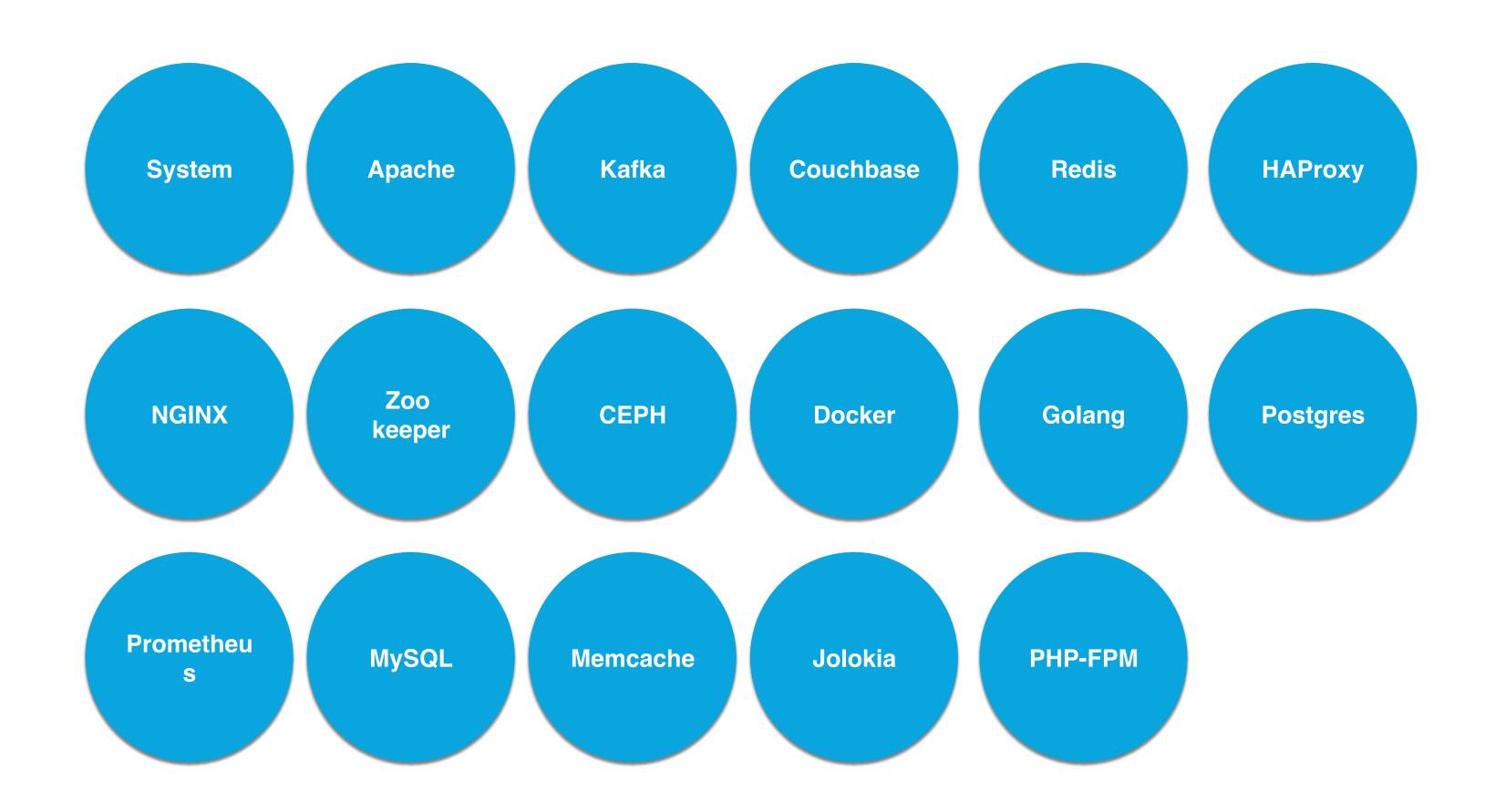

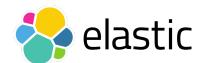

### Track Network Connection

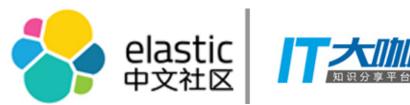

Metricbeat system modules adds TCP Socket monitoring (5.2)

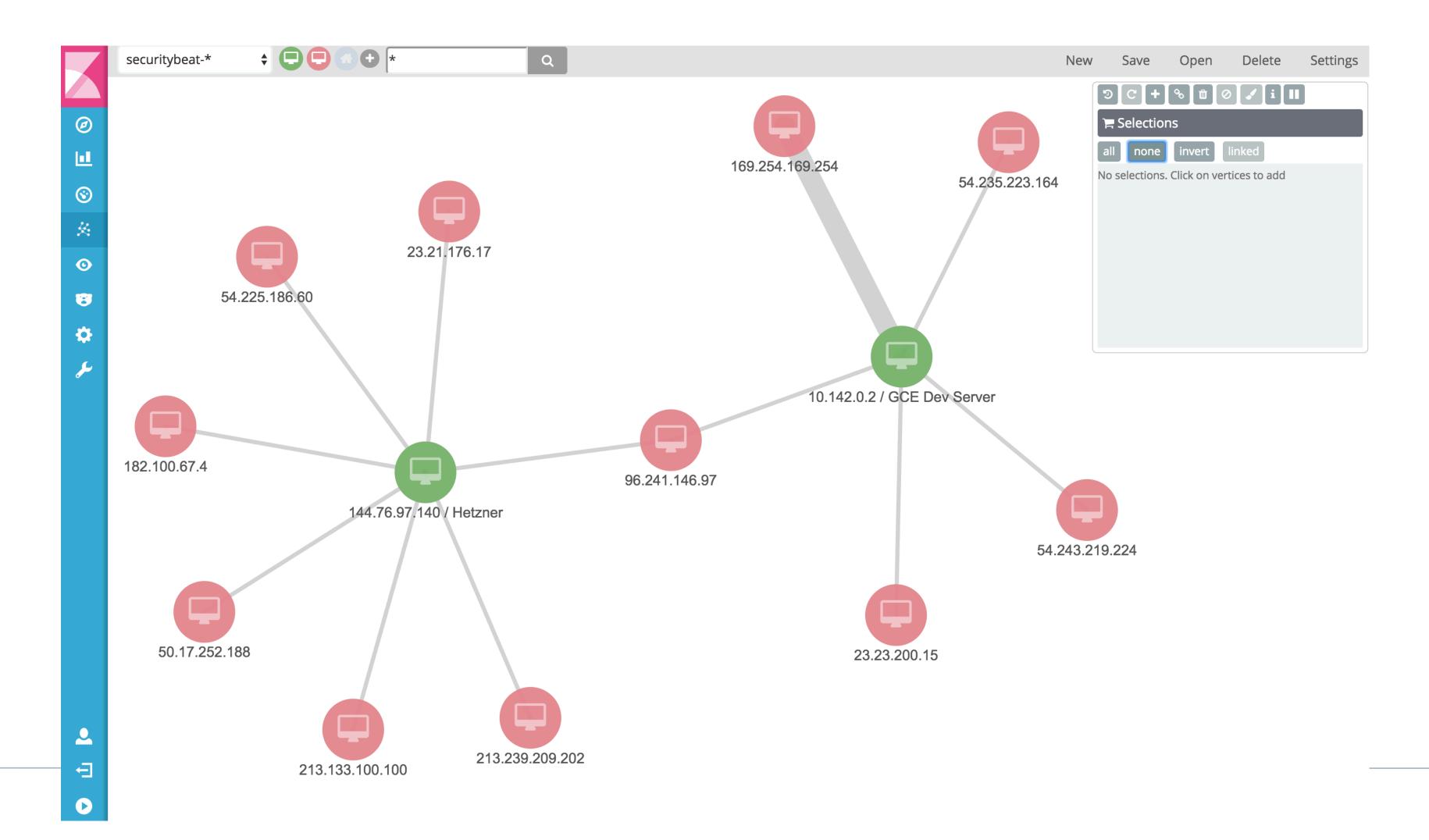

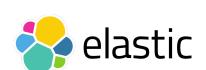

# Monitor applications running in cloud 💝 🐯

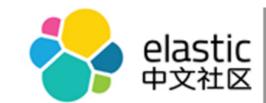

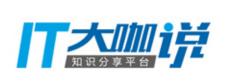

add\_cloud\_metadata Beat processor

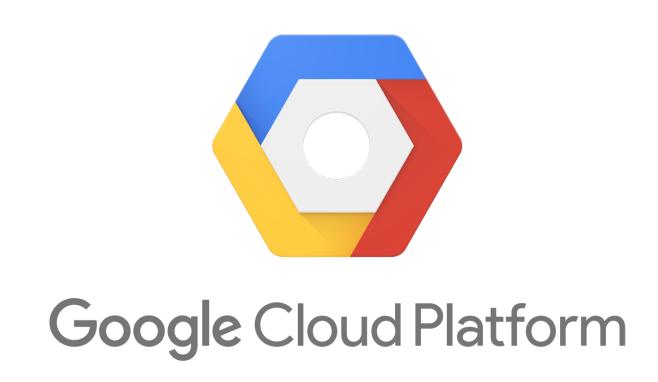

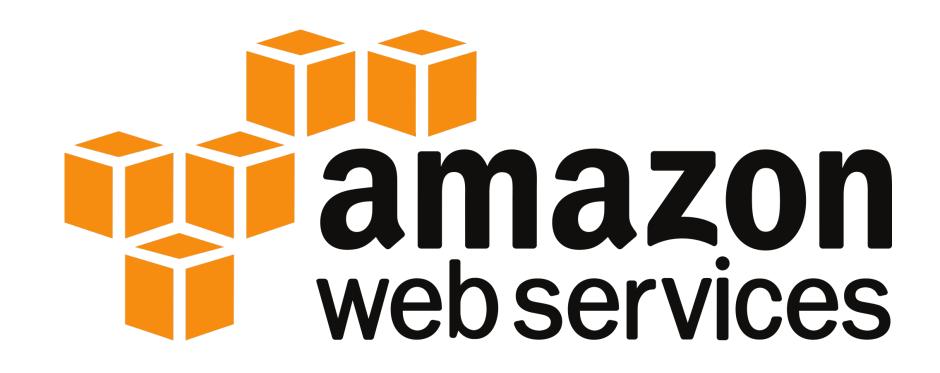

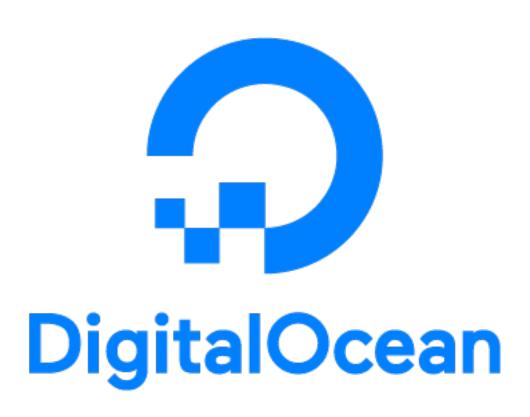

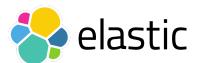

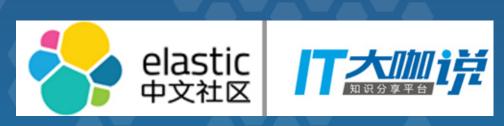

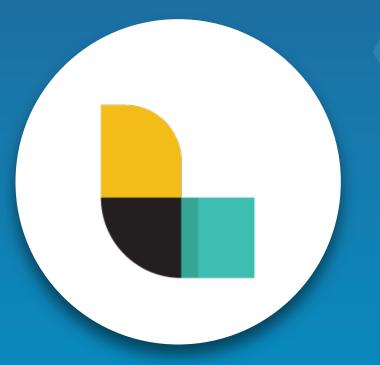

Logstash since 5.0

## Centralised Management

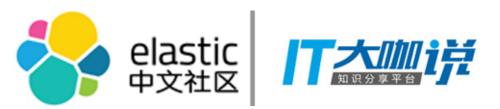

- Elasticsearch as a remote config store
- Manage configurations via UI
- Group multiple Logstash under roles
- Simple alternative to puppet, chef

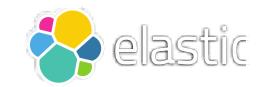

## Persistent Queues (beta in 5.2)

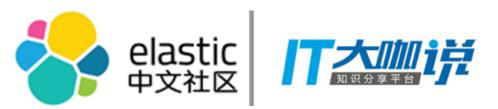

- Survives (temporary) machine failures
- Adaptive, native buffering to handle ingestion spikes
- Limited impact on performance
- View queue stats in monitoring UI

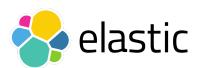

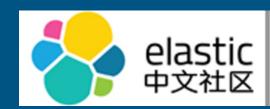

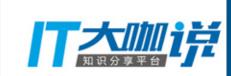

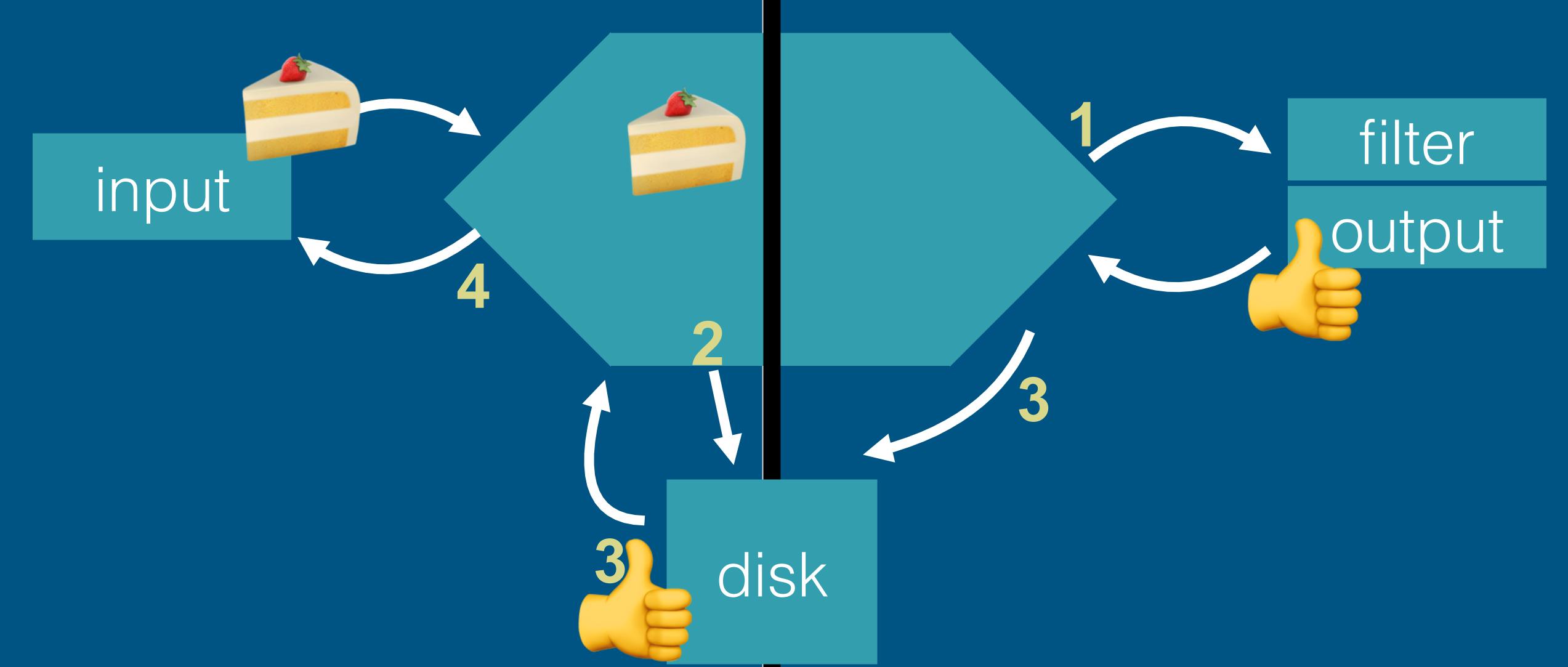

# Offline Plugin Management (5.2)

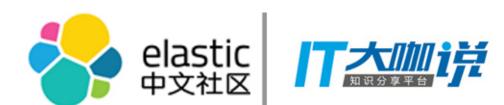

Air-gapped Networks and Offline Environments

### Prepare and Pack Plugins on Staging Box

\$ bin/logstash-plugin prepare-offline-pack logstash-filter-\* logstash-input-beats

#### Move Offline Pack to Offline Boxes

- Default pack location: /LOGSTASH\_HOME/logstash-offline-plugins-5.2.0.zip
- Change pack location using --output /path/to/pack parameter

### Install or Update Plugins

\$ bin/logstash-plugin install file:///path/to/logstash-offline-plugins-{logstash\_version}.zip

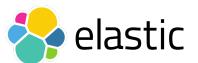

## Database Lookup Enrichment

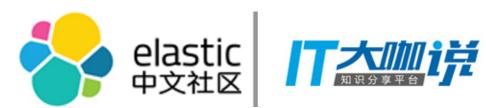

JDBC\_streaming filter (5.3)

- Enrich Logstash events with DB data (streaming joins)
- Executes JDBC lookup queries per event (add one or more fields)

```
jdbc_streaming {
  jdbc_connection_string => "jdbc:mysql://localhost:3306/mydatabase"
  statement => "select * from PRODUCTS.FRUITS WHERE SKU = :sku"
  parameters => { "sku" => "sku_code"}
}
```

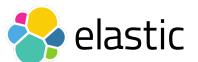

## Pipeline Throughput

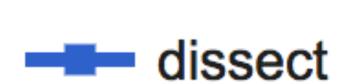

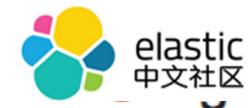

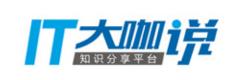

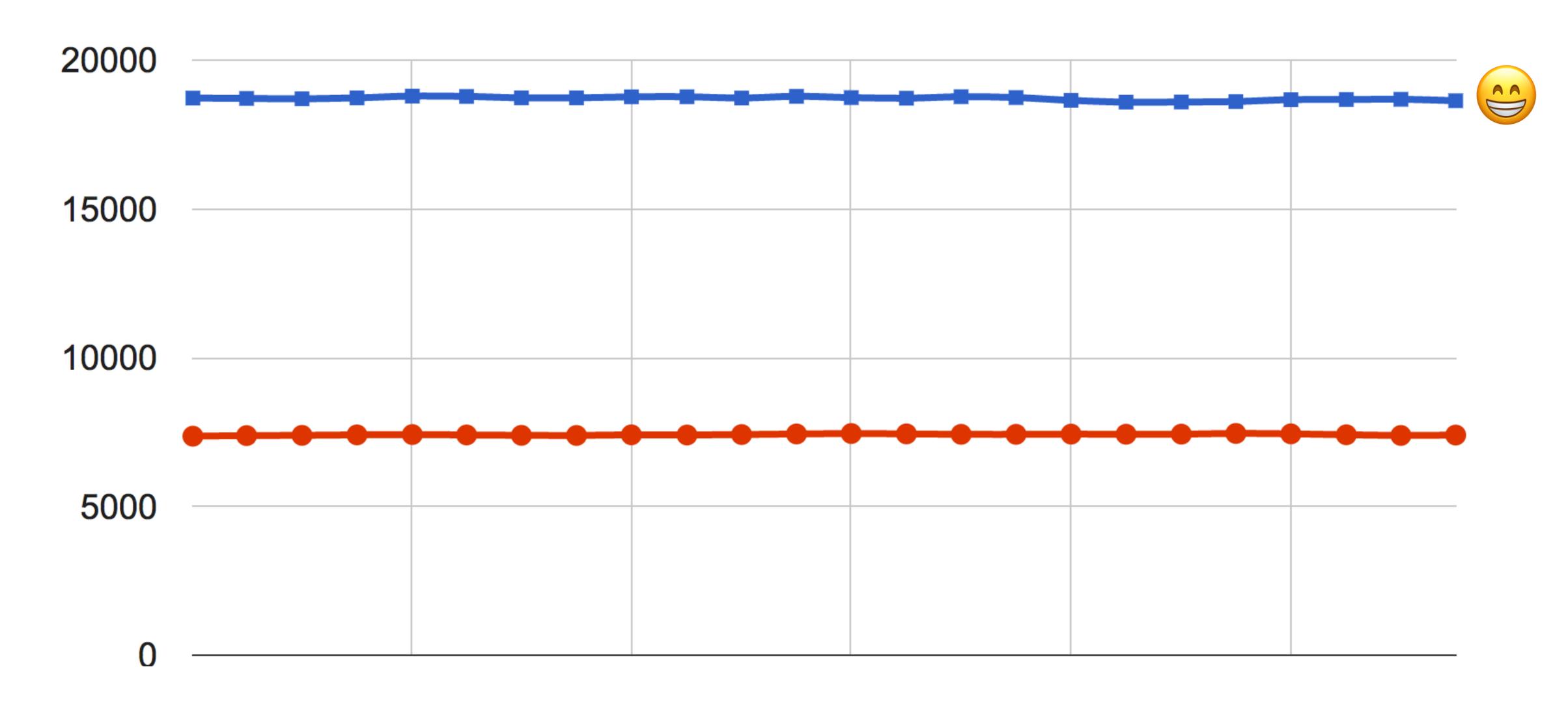

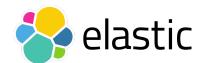

Events Per Second

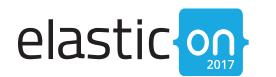

### Pipelines: Visual Builder

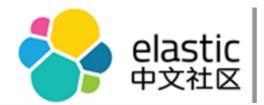

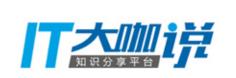

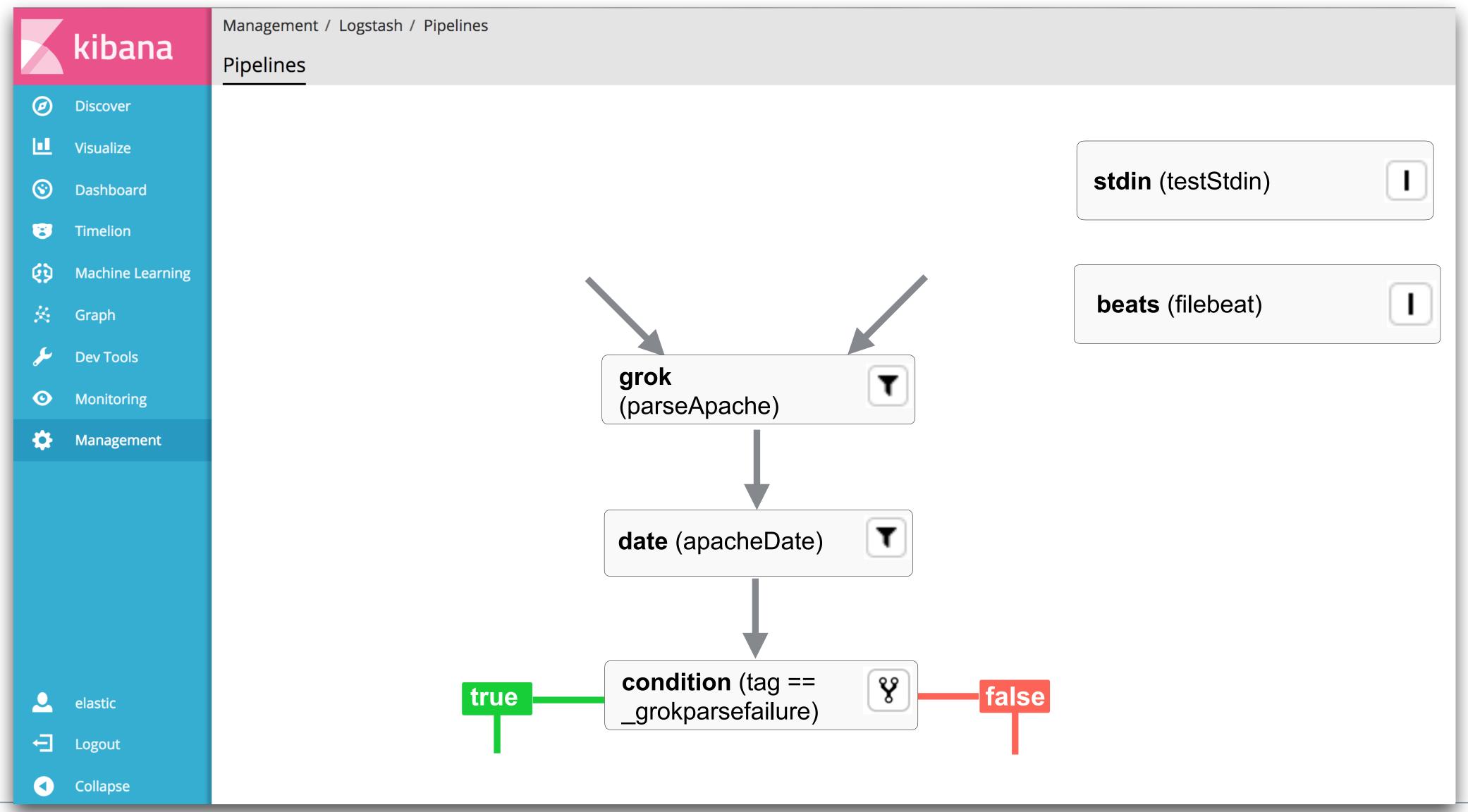

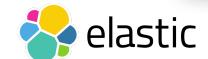

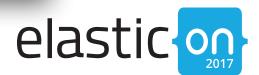

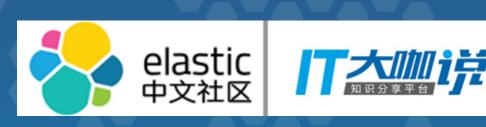

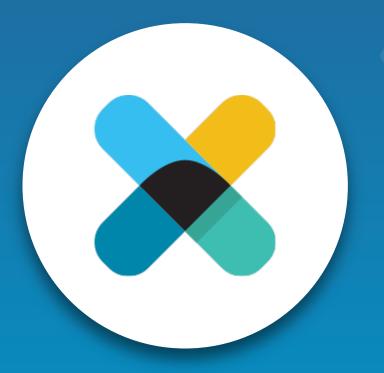

X-Pack since 5.0

## Monitoring Enhancements

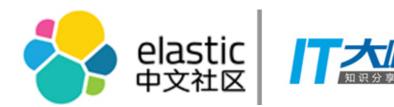

### Logstash Monitoring UI added to X-Pack

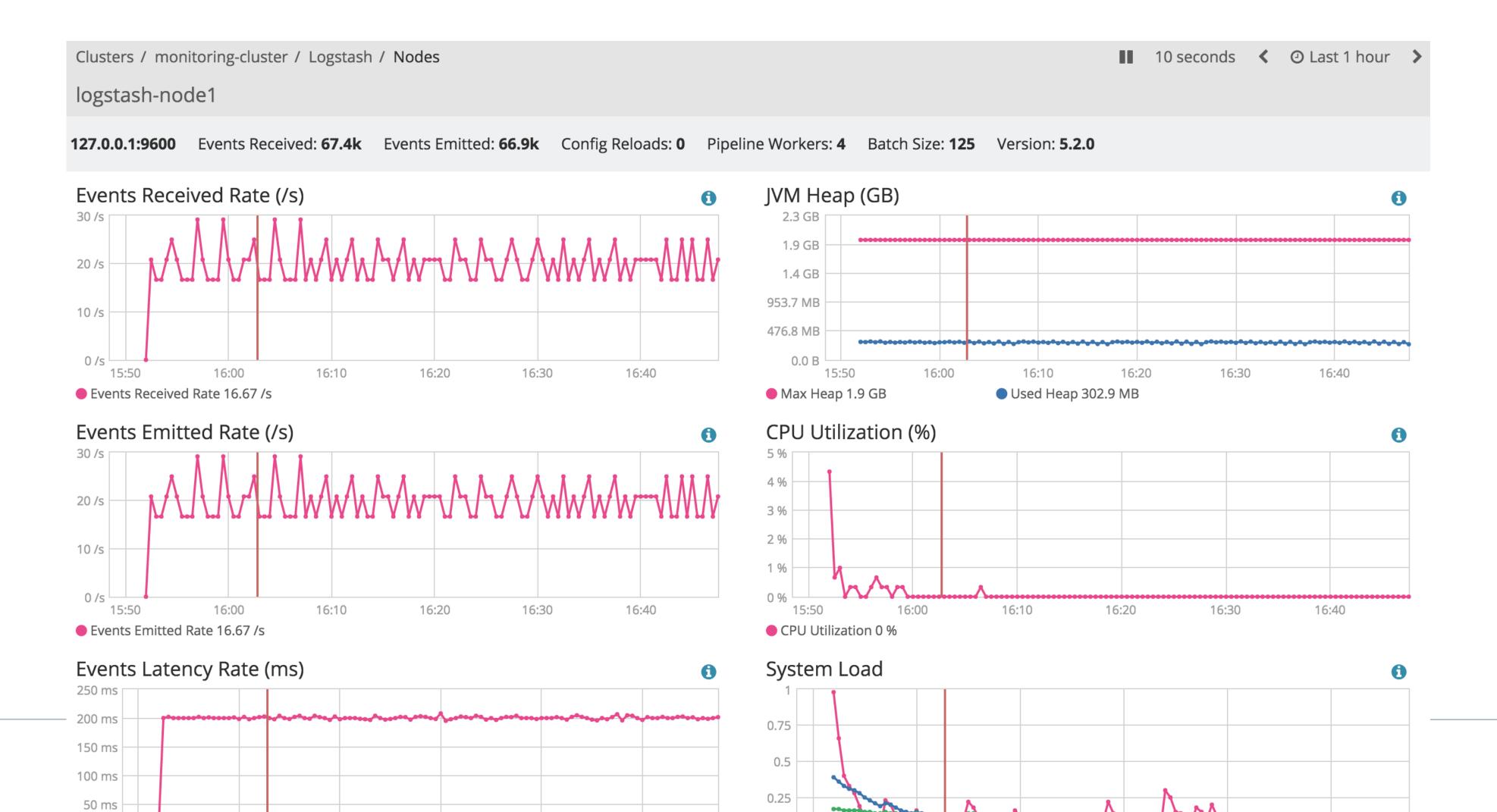

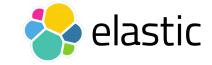

## Monitoring Enhancement

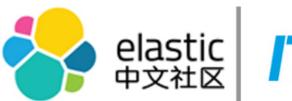

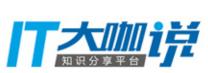

#### More charts! Better Charts!

- Improved Charts with Multiple Series (5.0)
- More charts! Advanced Node and Index views (5.1)
- Capture cgroup (Container) metrics for Elasticsearch (5.2)

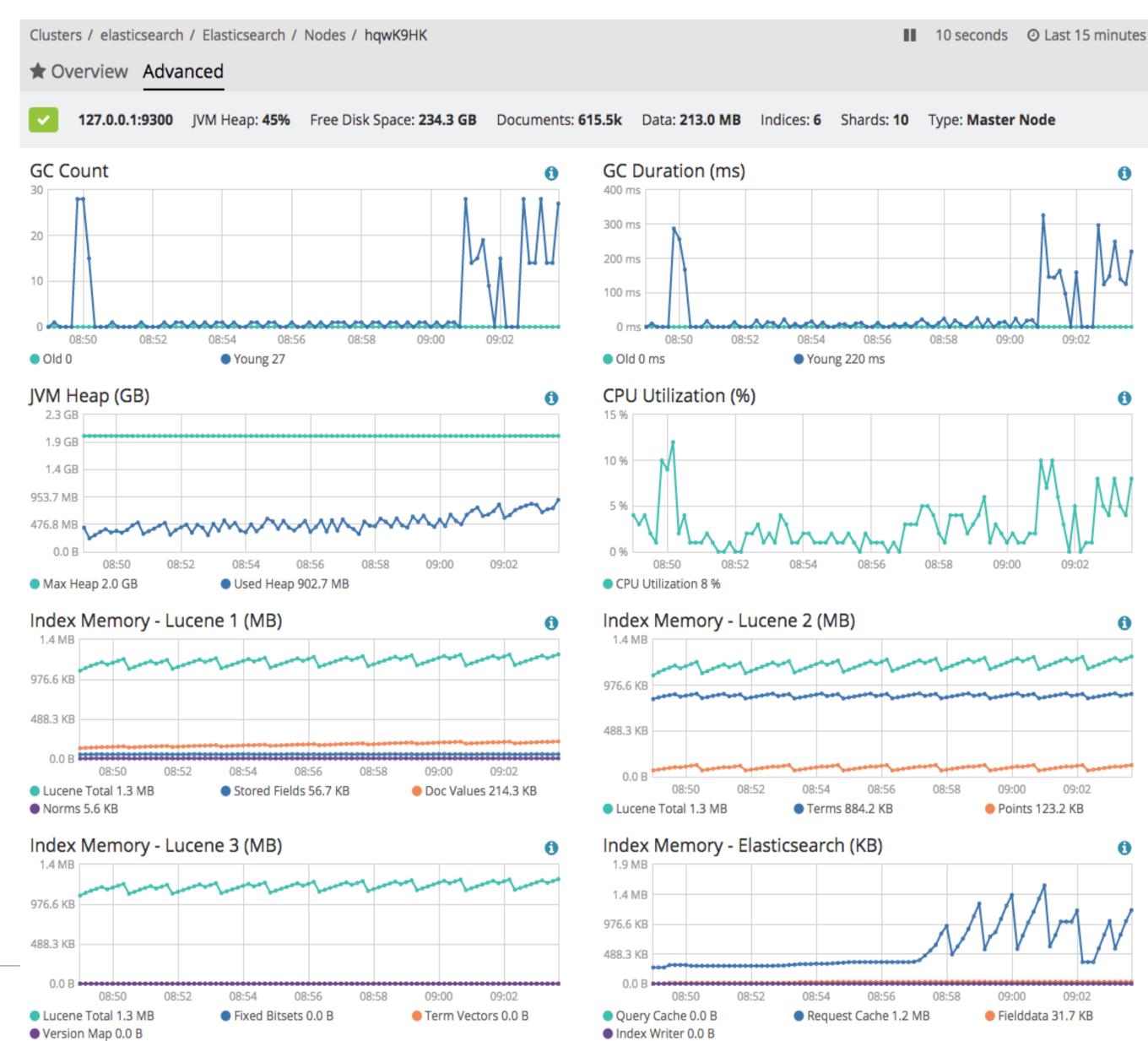

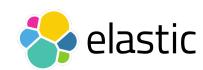

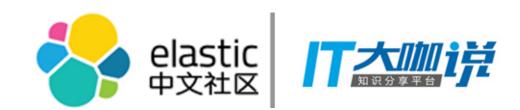

### Security: New since 5.0

- Utility to simplify TLS Certificate Generation Process
- Consistent TLS configuration across the stack
- TLS required for node-to-node transport
- Goodbye default passwords
- Goodbye clear-text passwords in config files

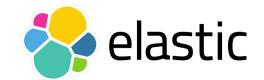

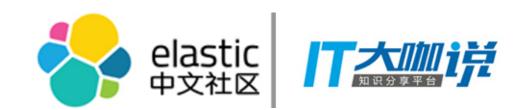

### Graph: New since 5.0

- Explore across multiple indices
- Simplified field configuration
- Saveable/shareable workspaces
- Deep linking in to Graph
- Deep linking out of Graph

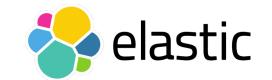

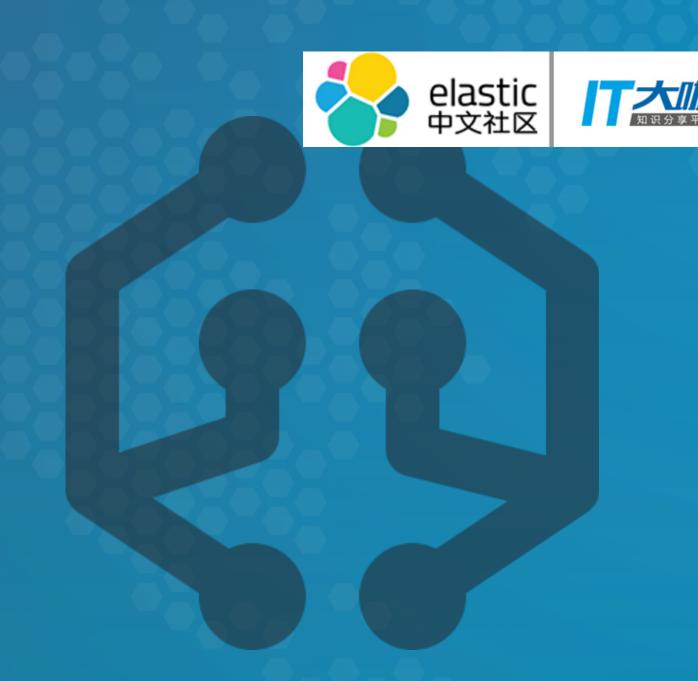

## Machine Learning

Already released in 5.4

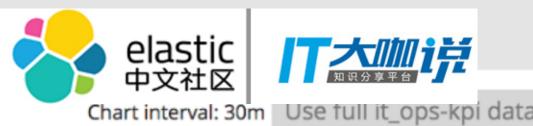

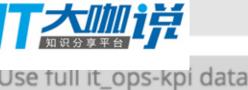

### New job from index pattern it\_ops-kpi

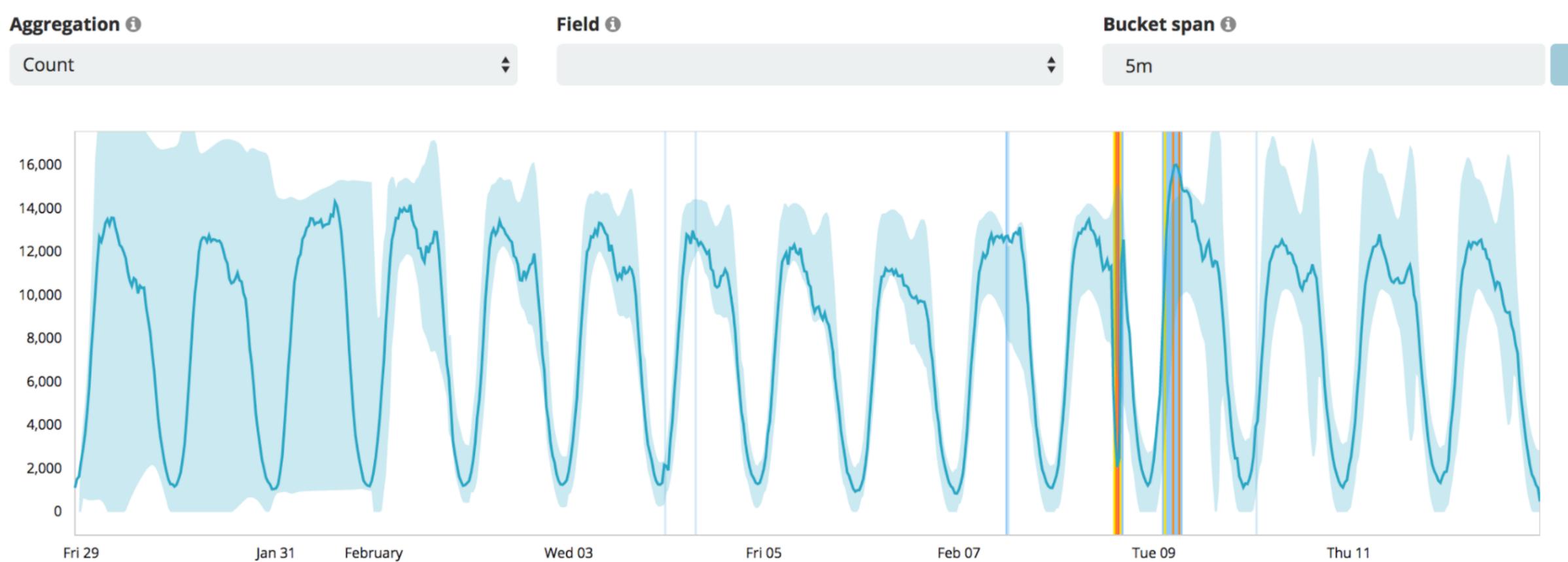

Job it\_ops-kpi created

0

ш

**③** 

8

69

矣

View Results

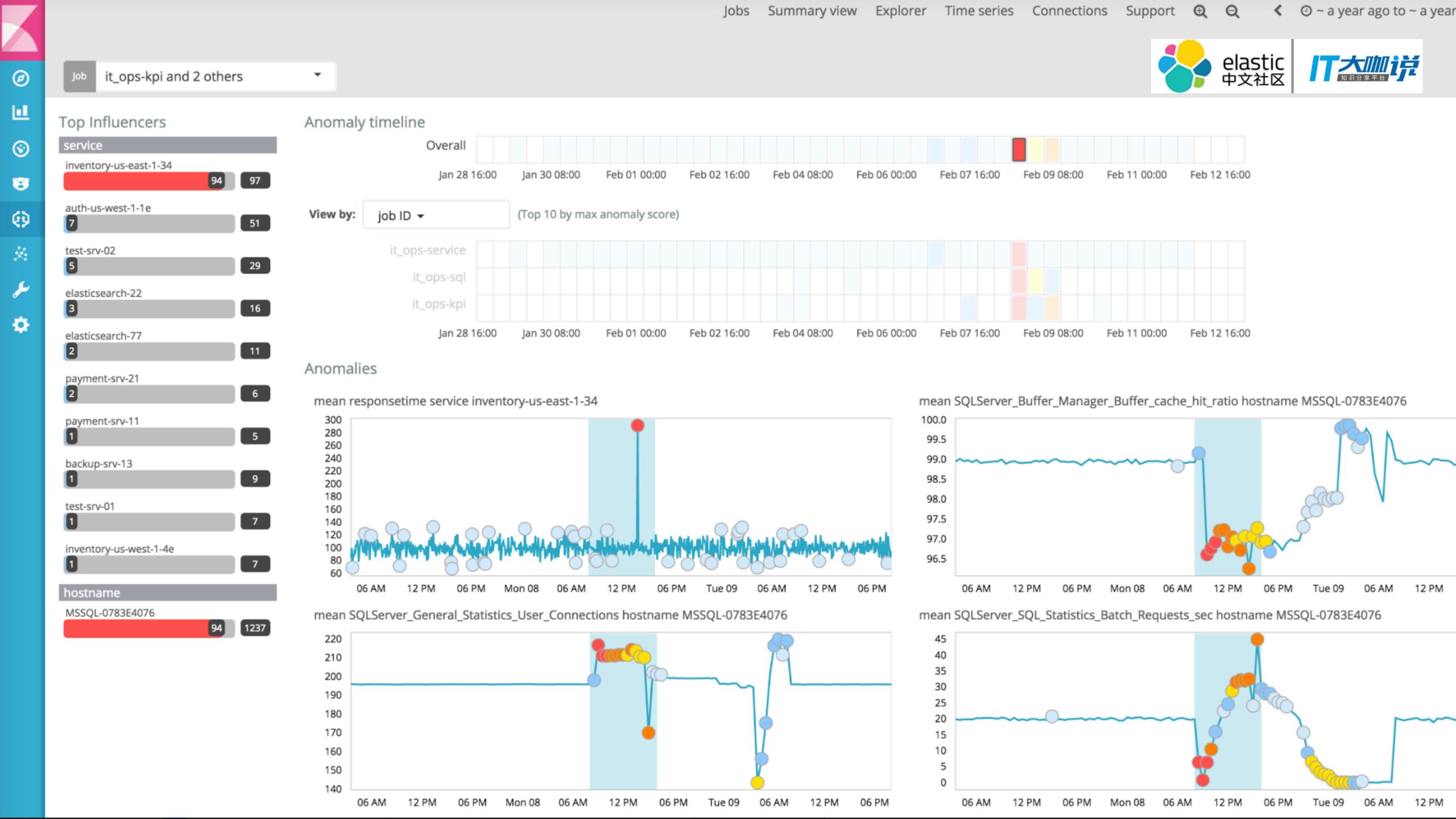

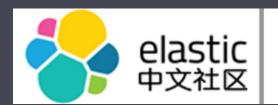

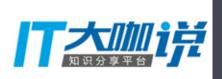

## Coming soon

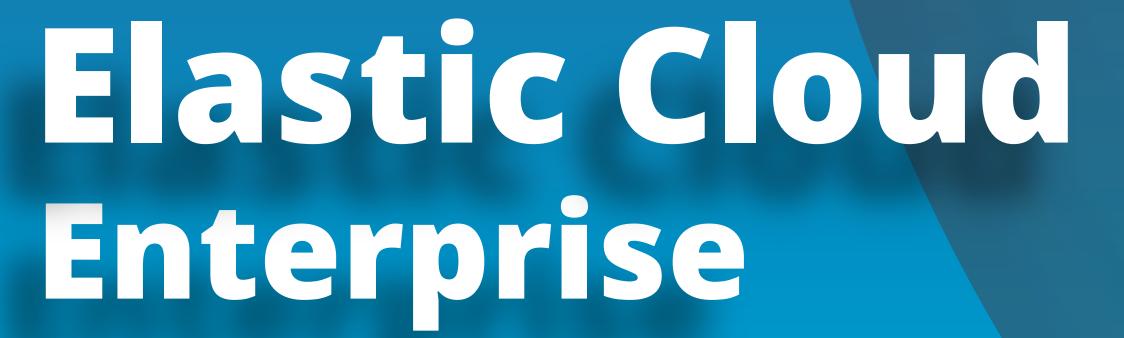

1.0.0-beta2 released

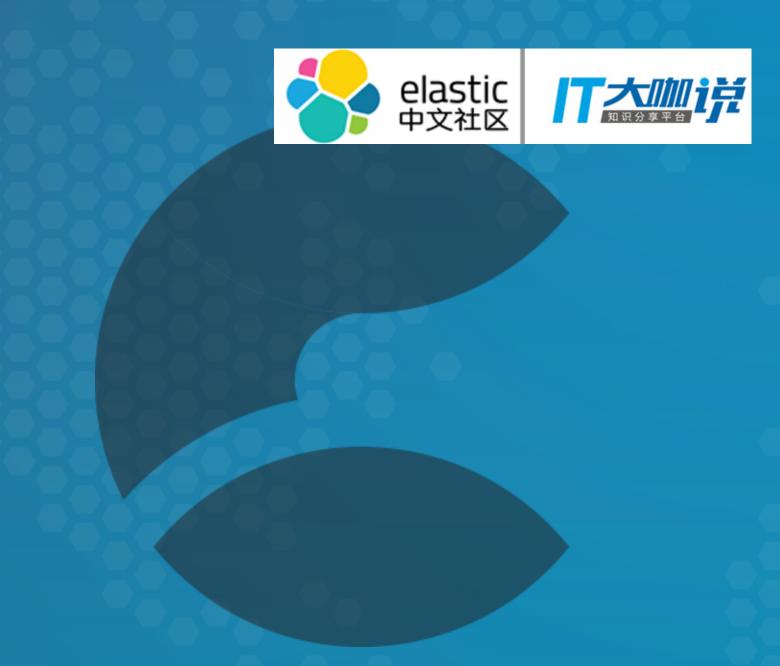

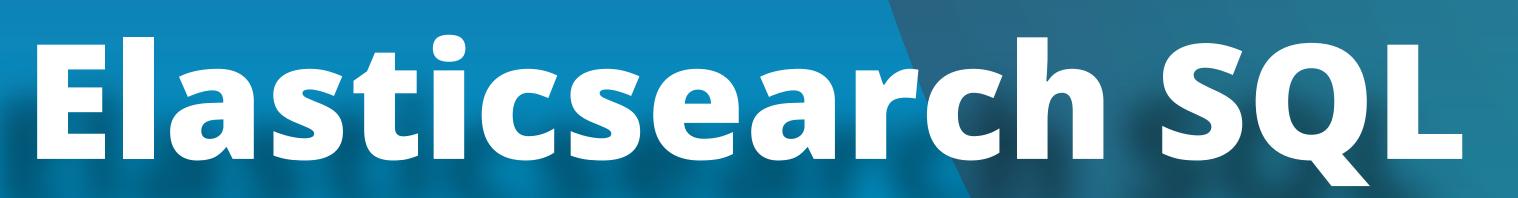

Coming soon!

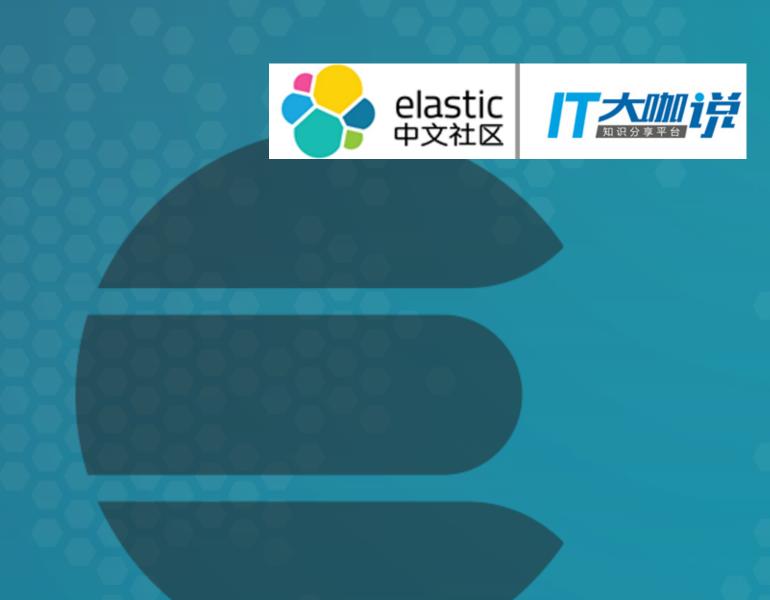

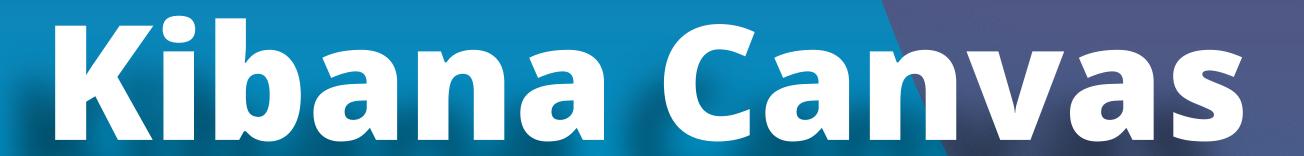

Coming soon!

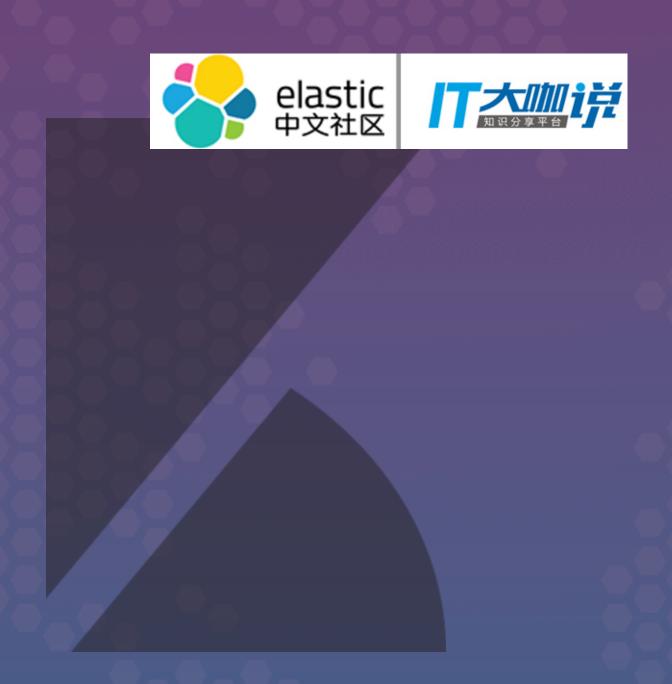

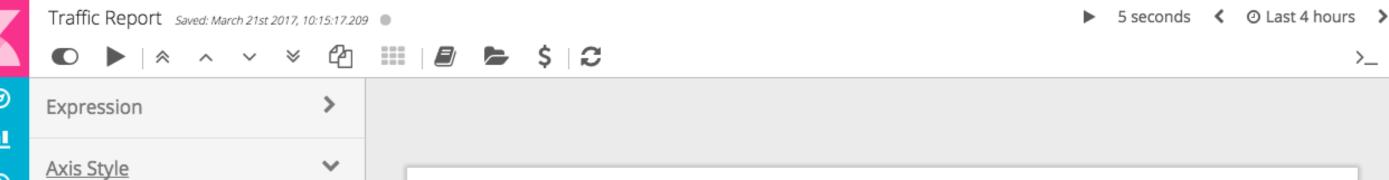

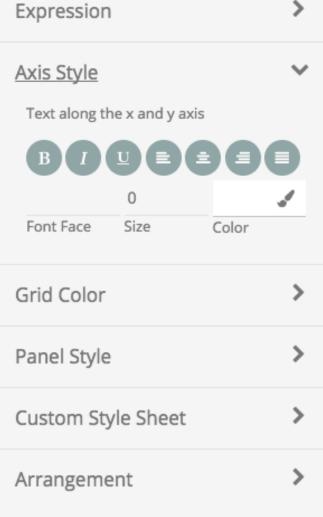

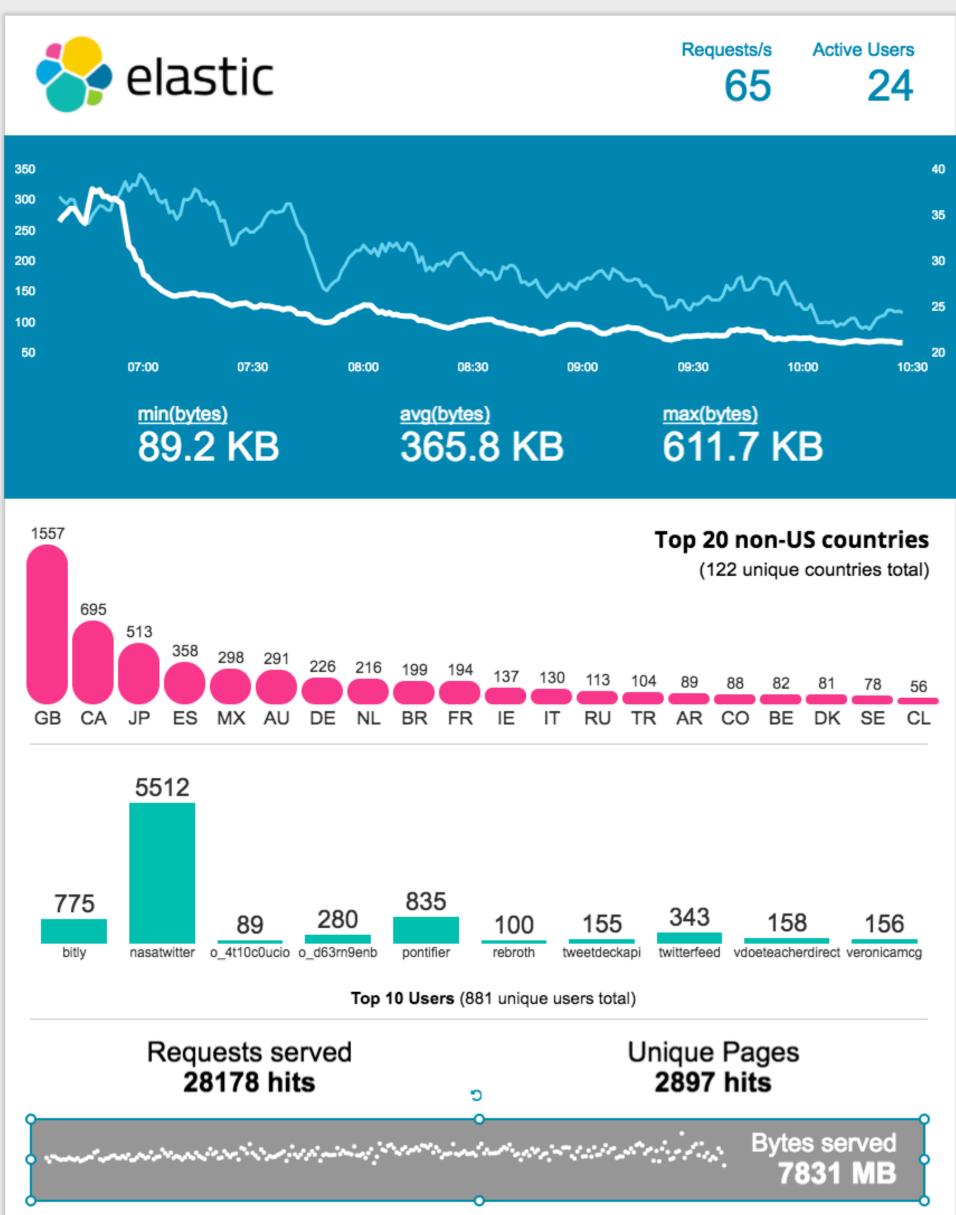

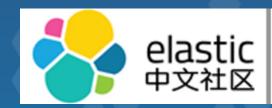

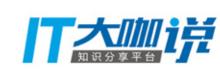

- New visualization application on top of Elasticsearch data
- Use Case:
  - live infographics
  - presentations with live data feeds
  - highly customized reports
- Currently, in the prototyping phase
- Release date: TBD

0

ш

**③** 

8

**7** 

Ф

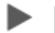

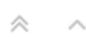

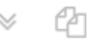

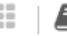

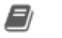

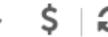

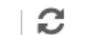

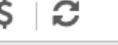

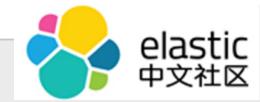

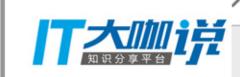

#### Page Background

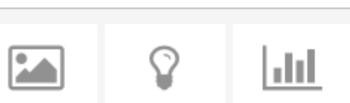

| Image | Lightbox | Vertical_b |
|-------|----------|------------|
| —1    |          |            |

| =         | \$         | >            |
|-----------|------------|--------------|
| Horizonta | Variable S | String Input |

| -0       | 0       | 0    |
|----------|---------|------|
| Number S | Circles | Grow |

| $\mathbf{x}^2$ |        | В        |
|----------------|--------|----------|
| Number         | Repeat | Markdown |

| ~ | </th |
|---|------|
|   |      |

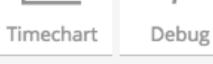

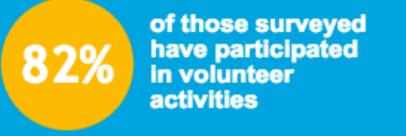

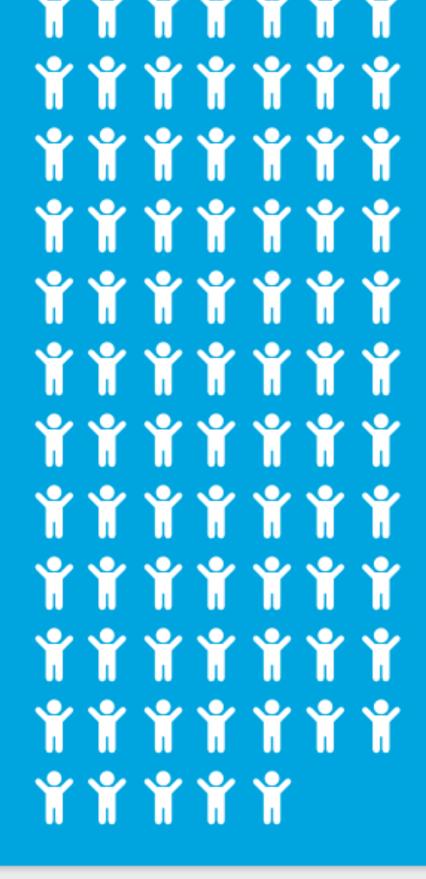

### 12% 18-35

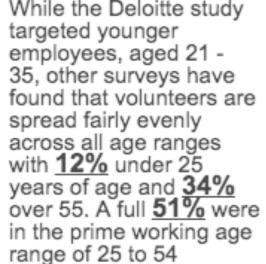

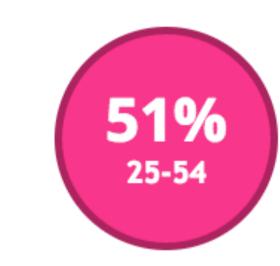

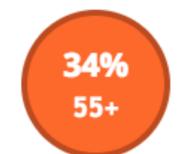

# While the Deloitte study

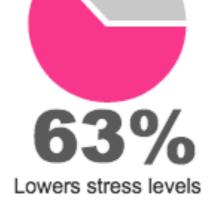

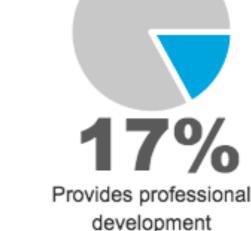

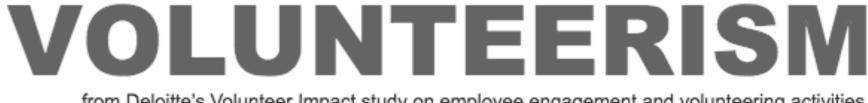

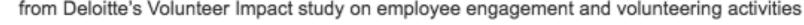

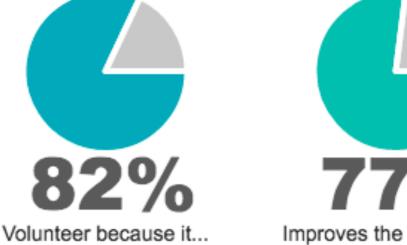

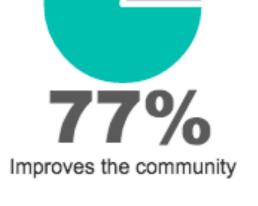

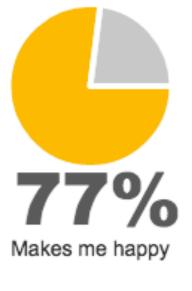

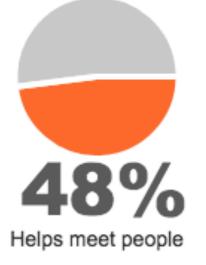

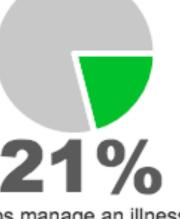

Helps manage an illness

We can easily quantify the value we give, in units of hours and resources. The part we're less likely to calculate is the benefit we receive from volunteering. We donate our time and skills for many reasons, but community involvement benefits us both in our work life and our personal life.

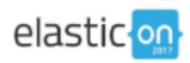

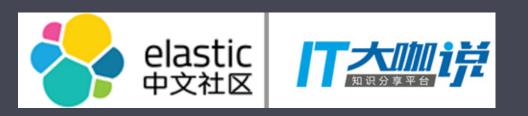

## 6.0.0 alpha1